## Weiterbildender Masterstudiengang VR-Design

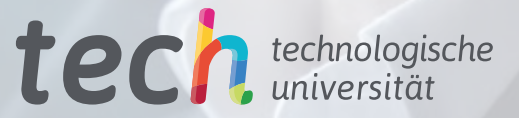

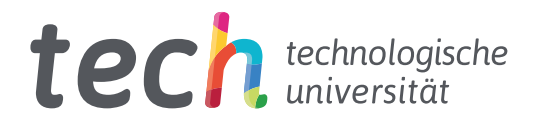

Weiterbildender Masterstudiengang VR-Design

- » Modalität: online
- » Dauer: 2 Jahre
- » Qualifizierung: TECH Technologische Universität
- » Aufwand: 16 Std./Woche
- » Zeitplan: in Ihrem eigenen Tempo
- » Prüfungen: online

Internetzugang: [www.techtitute.com/de/videospiele/weiterbildender-masterstudiengang/weiterbildender-masterstudiengang-vr-design](http://www.techtitute.com/de/videospiele/weiterbildender-masterstudiengang/weiterbildender-masterstudiengang-vr-design)

## Index

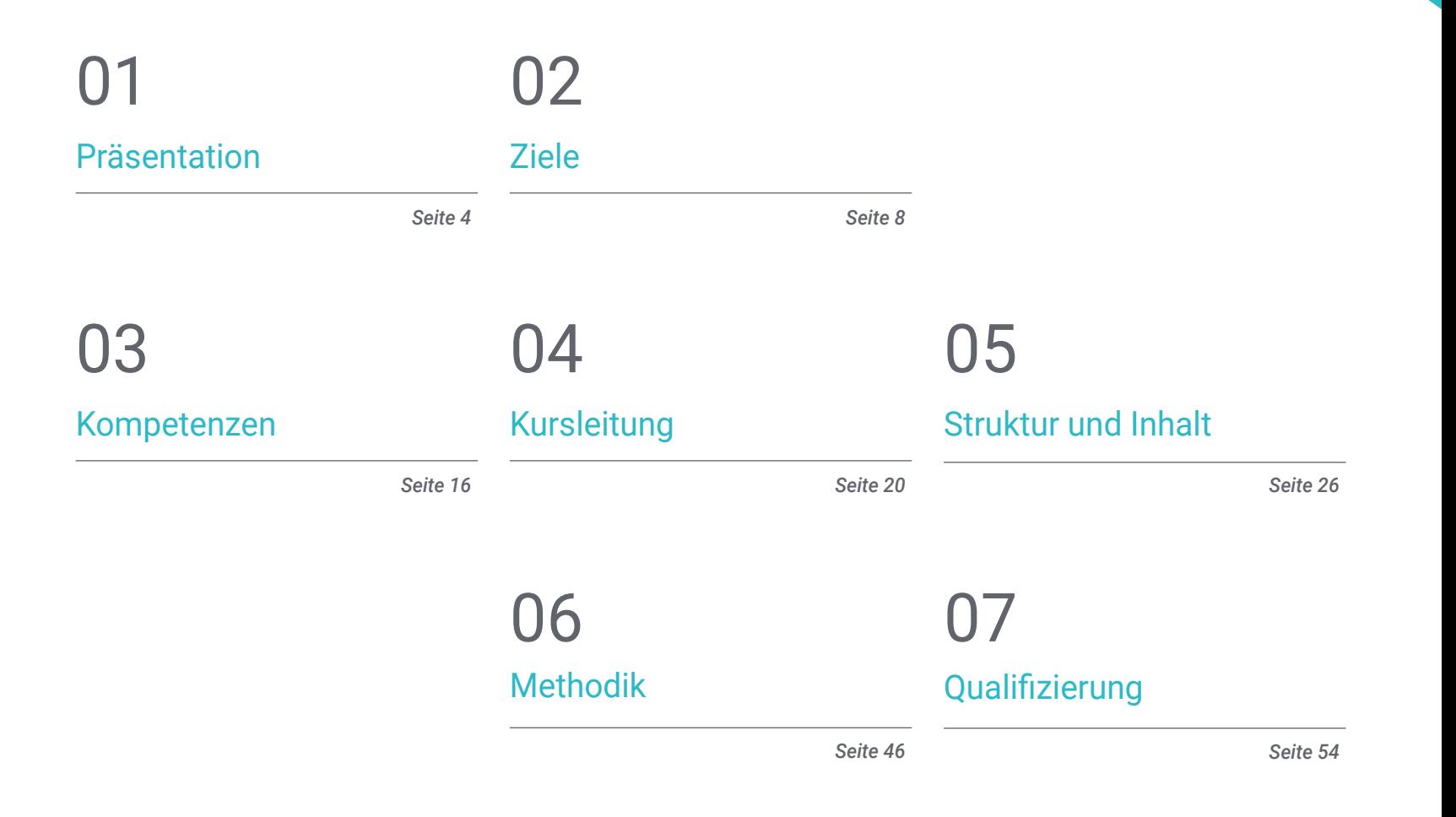

## <span id="page-3-0"></span>Präsentation 01

*Virtual Reality* revolutioniert die Art und Weise, wie Menschen mit der Welt interagieren, und bietet neue Alternativen in Bereichen wie Bildung, Online-Handel oder Videospiele. In diesem Zusammenhang ist VR-Design zu einer wichtigen Disziplin geworden, die Fachleuten ein Feld voller Möglichkeiten bietet. Aus diesem Grund ist eine Spezialisierung von grundlegender Bedeutung. Mit diesem Studiengang vom TECH können sich die Studenten in diesem Bereich weiterentwickeln und sich mit Aspekten wie der Schaffung immersiver und interaktiver Erlebnisse unter Verwendung modernster Software beschäftigen. All dies in einem 100%igen Online-Format und mit der Unterstützung der renommiertesten Dozenten.

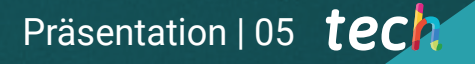

*Dieser weiterbildende Masterstudiengang ermöglicht es Ihnen, alle Tools der neuesten Generation zu beherrschen, um immersive Erlebnisse in Virtual Reality-Umgebungen zu schaffen"*

## tech 06 | Präsentation

*Virtual Reality* ist heute eine der innovativsten und störendsten Technologien in verschiedenen Bereichen wie Bildung, Medizin, Unterhaltung, Werbung und Wirtschaft. Technologische Fortschritte haben es den Benutzern ermöglicht, in virtuelle Umgebungen einzutauchen und eindringliche 3D-Erlebnisse zu erfahren. Infolgedessen besteht ein zunehmender Bedarf an Fachleuten, die sich auf diesen Bereich spezialisiert haben und in der Lage sind, diese Art von Umgebungen und Erfahrungen zu schaffen.

Vor diesem Hintergrund hat TECH diesen weiterbildenden Masterstudiengang entwickelt, mit dem Profis die neuesten Techniken im Bereich *Virtual Reality*-Design erlernen können. So werden die Studenten in der Lage sein, die Verwendung spezifischer Software wie ZBrush, 3DS Max oder Unity zu beherrschen und sich auch mit der Entwicklung von Animationen und 2D- und 3D-Grafiken zu beschäftigen. Ebenso haben die Designer die Möglichkeit, sich organisatorische und Managementfähigkeiten anzueignen, die mit der Produktion und Finanzierung von Videospielprojekten zu tun haben.

Einer der Hauptvorteile dieses akademischen Programms ist seine 100%ige Online-Methodik, die es den Studenten ermöglicht, von überall aus und in ihrem eigenen Tempo zu studieren. Sie kommen in den Genuss der fortschrittlichsten Multimedia-Ressourcen auf dem Bildungsmarkt und erhalten gleichzeitig eine vollständige, an das Berufsfeld angepasste Vorbereitung durch ein fachkundiges und hochangesehenes Dozententeam. All dies macht diesen Abschluss zu einer optimalen Gelegenheit für den beruflichen Aufstieg.

Dieser Weiterbildender Masterstudiengang in VR-Design enthält das vollständigste und aktuellste Programm auf dem Markt. Die hervorstechendsten Merkmale sind:

- Die Entwicklung von Fallstudien, die von Experten in *Virtual Reality* präsentiert werden
- Der anschauliche, schematische und äußerst praxisnahe Inhalt vermittelt alle für die berufliche Praxis unverzichtbaren wissenschaftlichen und praktischen Informationen
- Praktische Übungen, bei denen der Selbstbewertungsprozess zur Verbesserung des Lernens genutzt werden kann
- Sein besonderer Schwerpunkt liegt auf innovativen Methoden im VR-Design
- Theoretische Vorträge, Fragen an den Experten, Diskussionsforen zu kontroversen Themen und individuelle Reflexionsarbeit
- Die Verfügbarkeit des Zugangs zu Inhalten von jedem festen oder tragbaren Gerät mit Internetanschluss

*Mit diesem Programm werden Sie in der Lage sein, mit Software wie ZBrush oder Unity für das Design in der virtuellen Realität umzugehen"*

## Präsentation | 07 tech

*Die 100%ige Online-Methode von TECH ermöglicht es Ihnen, zu studieren, wann und wo Sie wollen, ohne Zeitdruck und ohne unangenehme Reisen zu einem Studienzentrum"*

Zu den Dozenten gehören Fachleute aus dem Bereich VR-Design, die ihre Erfahrungen in dieses Programm einbringen, sowie anerkannte Spezialisten aus führenden Unternehmen und renommierten Universitäten.

Die multimedialen Inhalte, die mit den neuesten Bildungstechnologien entwickelt wurden, ermöglichen der Fachkraft ein situiertes und kontextbezogenes Lernen, d. h. eine simulierte Umgebung, die eine immersive Fortbildung bietet, die auf die Ausführung von realen Situationen ausgerichtet ist.

Das Konzept dieses Programms konzentriert sich auf problemorientiertes Lernen, bei dem die Fachkraft versuchen muss, die verschiedenen Situationen aus der beruflichen Praxis zu lösen, die während des gesamten Studiengangs gestellt werden. Dabei wird sie durch ein innovatives interaktives Videosystem unterstützt, das von anerkannten Experten entwickelt wurde.

*Von 3D-Animation über künstliche Intelligenz bis hin zu Blender: all das und mehr können Sie in diesem weiterbildenden Masterstudiengang lernen.*

*Um Ihr berufliches Profil im Bereich VR-Design zu aktualisieren, stellt TECH Ihnen die besten didaktischen Ressourcen zur Verfügung: Fallstudien, theoretisch-praktische Aktivitäten, interaktive Zusammenfassungen usw.*

## <span id="page-7-0"></span>Ziele 02

Das Hauptziel dieses weiterbildenden Masterstudiengangs ist es, die Studenten auf die Erstellung von immersiven *Virtual Reality*-Erlebnissen vorzubereiten. Im Laufe dieses Programms werden sie lernen, die fortschrittlichsten Tools und Technologien einzusetzen, um Charaktere, virtuelle Welten, Interaktionen und Echtzeiteffekte zu gestalten. Darüber hinaus konzentriert sich das Programm auf die Entwicklung praktischer Fähigkeiten, damit die Studenten darauf vorbereitet sind, in der *Virtual Reality*-Branche zu konkurrieren und ihre kreativen Ideen auf die nächste Ebene zu bringen.

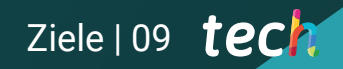

*Mit diesem Studiengang können Sie alle Ihre beruflichen Ziele sofort erreichen: Schreiben Sie sich ein und werden Sie ein großer Experte für VR-Design"*

## $tech$  10 | Ziele

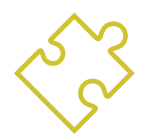

## Allgemeine Ziele

- Verstehen der Vorteile und Einschränkungen von Virtueller Realität
- Entwickeln hochwertiger *Hard Surface*-Modelle
- Erstellen von qualitativ hochwertigen organischen Modellierungen
- Verstehen der Grundlagen der Retopologie
- Verstehen der Grundlagen von UVs
- Beherrschen von *Baking* in Substance Painter
- Gekonntes Verwalten von Ebenen
- In der Lage sein, ein Dossier zu erstellen und eine Arbeit auf professionellem Niveau und in höchster Qualität zu präsentieren
- Bewusstes Entscheiden, welche Programme am besten zur eigenen *Pipeline* passen
- Vermitteln von Fachwissen in der 3D-Branche
- Verwenden der Software 3D Max zur Erstellung der verschiedenen Inhalte
- Vorschlagen einer Reihe von guten Praktiken und organisierter und professioneller Arbeit
- Generieren von Fachwissen über virtuelle Realität
- Bestimmen der *Assets* und Charaktere und deren Integration in die virtuelle Realität
- Analysieren der Bedeutung von Audio in einem Videospiel
- Verwenden des Programms ZBrush für das 3D-Sculpting
- Entwickeln der verschiedenen Techniken der organischen Modellierung und Retopologie
- Fertigstellen einer 3D-Figur für ein Portfolio
- Animieren von zwei- und vierbeinigen Charakteren in 3D
- Entdecken von 3D-*Rigging*
- Analysieren der Bedeutung der Körperbewegung des Animators, um Referenzen in den Animationen zu haben
- Vermitteln von technischem Fachwissen, um Prototypen schnell und effizient entwickeln zu können
- Nutzen des Potenzials von Unity und der verschiedenen Technologien im Zusammenhang mit der Entwicklung von Videospielen
- Entwickeln von fortgeschrittenen Programmiertechniken und bewährten Praktiken
- Vertiefen in die Entwicklung von Elementen, visuellen Komponenten und Systemen im Zusammenhang mit der 3D-Umgebung
- Generieren von Partikelsystemen und *Shaders*, um das künstlerische *Finish* des Spiels zu verbessern
- Entwickeln immersiver Umgebungen, deren visuelle Komponenten auf optimale Weise verwaltet und ausgeführt werden können
- Entwickeln fortschrittlicher Charaktere für 3D-Videospiele
- Verwenden von Animationssystemen und anderen Ressourcen als Bibliotheken in einem professionellen Projekt
- Vorbereiten des Projekts für seinen korrekten Export
- Anwenden der erworbenen Kenntnisse auf die VR-Umgebung
- Anpassen des Verhaltens der Komponenten des Videospiels an VR
- Integrieren der entworfenen und implementierten Inhalte in ein vollständiges, spielbares Projekt
- Erarbeiten der Sound-Identität eines 3D-Videospielprojekts
- Entwerfen der geeigneten Art von Audio für das Projekt, z. B. Gesang, Soundtrack oder spezielle Soundeffekte
- Schätzen des Aufwands für die Audioerstellung, um einen angemessenen Plan für die Produktion und das Timing zu erstellen
- Entwickeln einer auf Videospiele angewandten SCRUM- und *Agile*-Methode zur Verwaltung von Projekten
- Erstellen eines Systems zur Berechnung des Aufwands in Form von stundenbasierten Schätzungen
- Erstellen von Material zur Präsentation des Projekts bei Investoren

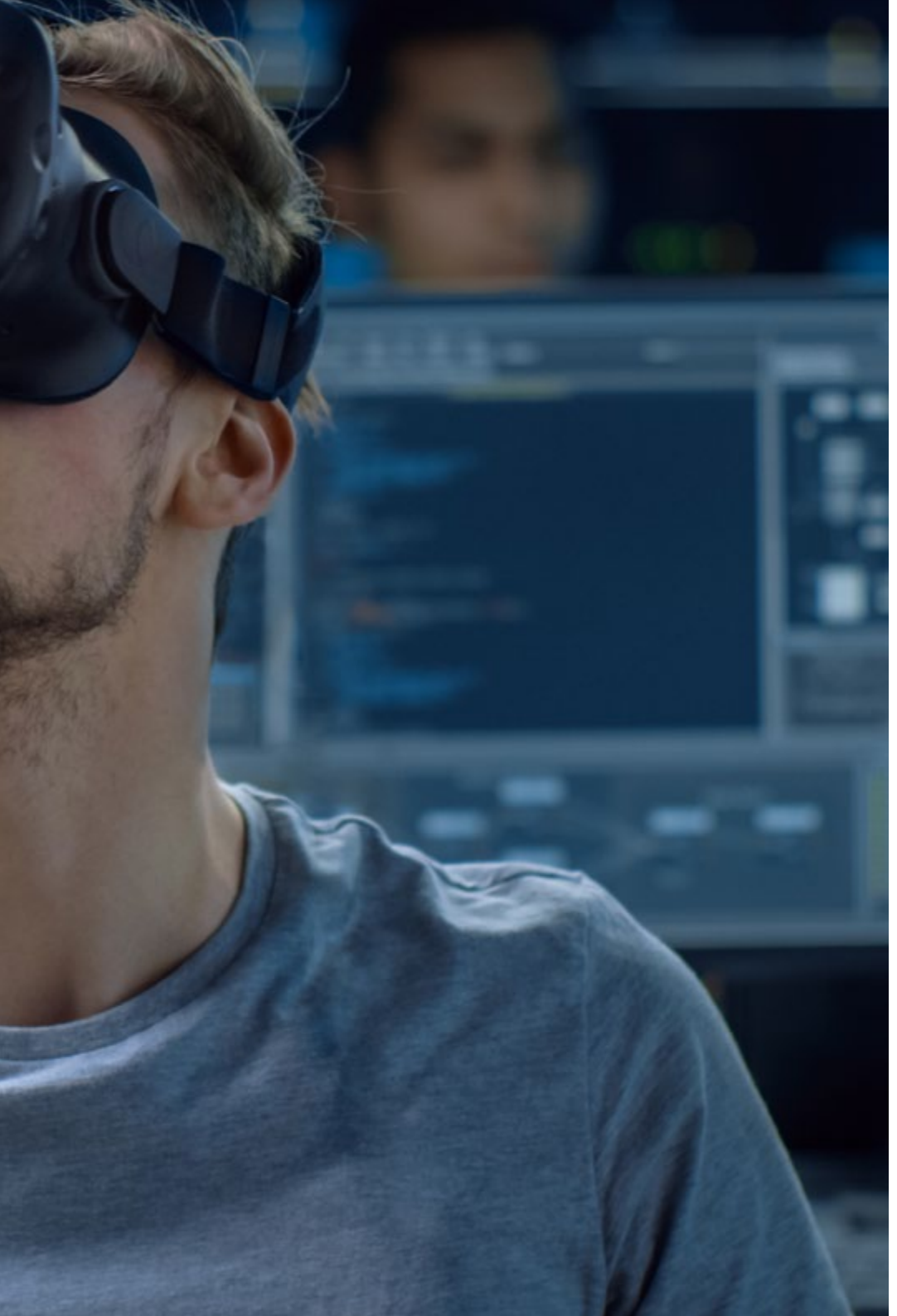

## Ziele | 11  $tech$

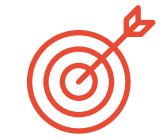

## Spezifische Ziele

### Modul 1. Das Projekt und die Unity-Grafik-Engine

- Entwickeln eines VR-Projekts
- Vertiefen in das VR-orientierte Unity
- Importieren von Texturen und effiziente Implementierung der erforderlichen Materialien
- Erstellen einer realistischen und optimierten Beleuchtung

## Modul 2. Blender

- Entwickeln von prozeduralen Materialien
- Animieren der Modellierung
- Beherrschen von Flüssigkeits-, Haar-, Partikel- und Kleidungssimulationen
- Erstellen von qualitativ hochwertigen Renderings sowohl in Eevee als auch in Cycles
- Erlernen des Umgangs mit dem neuen *Grease Pencil* und wie man ihn optimal nutzt
- Erlernen des Umgangs mit den neuen *Geometry Nodes* und in der Lage sein, vollständig prozedural zu modellieren

## Modul 3. 3ds Max

- Meistern der Modellierung in 3ds Max
- Erlernen der Kompatibilität von 3ds Max mit Unity für VR
- Kennen der am häufigsten benutzten Modifikatoren und in der Lage sein, sie fließend zu verwenden
- Verwenden von echten Workflow-Techniken

## tech 12 | Ziele

### Modul 4. ZBrush

- In der Lage sein, jede Art von Mesh zu erstellen, um mit dem Modellieren zu beginnen
- In der Lage sein, jede Art von Maske zu erstellen
- Beherrschen von IMM- und Kurvenpinseln
- Modellieren von *Low Poly* zu *High Poly*
- Erstellen von qualitativ hochwertigen organischen Modellierungen

## Modul 5. Retopo

- Beherrschen der ZBrush Retopologie
- Wissen, wann ZRemesher, Decimation Master und ZModeler verwendet werden sollten
- In der Lage sein, die Retopologie einer beliebigen Modellierung durchzuführen
- Beherrschen von TopoGun, einem speziellen professionellen Werkzeug
- Fortbilden des Profis in der Durchführung komplexer Retuschen

## Modul 6. UVs

- Beherrschen der in ZBrush verfügbaren UV-Tools
- Wissen, wo man eine Modellierung ausschneiden muss
- Maximales Nutzen des UV-Bereichs
- Beherrschen des speziellen Rizom UV-Werkzeugs

## Modul 7. Baking

- Verstehen der Grundlagen des Baking
- In der Lage sein, Probleme zu lösen, die beim *Baking* eines Modells auftreten können
- In der Lage sein, das *Baking* für jedes Modell durchzuführen
- Beherrschen des *Baking* in Marmoset in Echtzeit

## Modul 8. Substance Painter

- Verwenden von *Substance*-Texturen auf intelligente Art und Weise
- In der Lage sein, jede Art von Maske zu erstellen
- Beherrschen von Generatoren und Filtern
- Erstellen von hochwertigen Texturen für die Modellierung von *Hard Surface*
- Erstellen von hochwertigen Texturen für die organische Modellierung
- In der Lage sein, ein gutes Rendering zu erstellen, um die *Props* zu zeigen

## Modul 9. Marmoset

- Eingehendes Analysieren dieses Tools und Vorstellen seiner Vorteile für den Profi
- In der Lage sein, jede Art von Maske zu erstellen
- Beherrschen von Generatoren und Filtern
- Erstellen von hochwertigen Texturen für die Modellierung von *Hard Surface*
- Erstellen von hochwertigen Texturen für die organische Modellierung
- In der Lage sein, ein gutes Rendering zu erstellen, um die *Props* zu zeigen

## Modul 10. Sci-fi Environment

- Festigen des erworbenen Wissens
- Verstehen der Nützlichkeit aller Tipps bei einem echten Projekt
- Bewusstes Entscheiden, welche Programme am besten zur eigenen *Pipeline* passen
- Besitzen einer professionellen Qualitätsarbeit im Dossier

#### Modul 11. Die 3D-Industrie

- Untersuchen des aktuellen Stands der 3D-Industrie sowie ihrer Entwicklung in den letzten Jahren
- Erarbeiten von Fachwissen über die Software, die in der Branche üblicherweise zur Erstellung professioneller 3D-Inhalte verwendet wird
- Bestimmen der Schritte zur Entwicklung dieser Art von Inhalten durch eine an die Videospielindustrie angepasste Pipeline
- Analysieren der fortschrittlichsten 3D-Stile sowie deren Unterschiede, Vor- und Nachteile für die spätere Erstellung
- Integrieren der entwickelten Inhalte sowohl in der digitalen Welt (Videospiele, VR etc.) als auch in der realen Welt (AR, MR/XR)
- Ermitteln der wichtigsten Schlüsselpunkte, die ein 3D-Projekt in der Videospielindustrie, im Kino, in Fernsehserien oder in der Welt der Werbung auszeichnen
- Erzeugen von 3D Assets in professioneller Qualität mit 3D Max und lernen, wie man das Tool benutzt
- Organisieren des Arbeitsbereichs und Maximieren der Effizienz des Zeitaufwands bei der Erstellung von 3D-Inhalten

#### Modul 12. Kunst und 3D in der Videospielindustrie

- Untersuchen der Software zur Erstellung von 3D-Meshes und zur Bildbearbeitung
- Analysieren der möglichen Probleme und Lösungen in einem 3D-VR-Projekt
- In der Lage sein, die ästhetische Linie für die Erzeugung des künstlerischen Stils eines Videospiels zu definieren
- Bestimmen der Bezugsorte für die Suche nach Ästhetik
- Beurteilen der zeitlichen Beschränkungen für die Entwicklung eines Kunststils
- Erstellen von *Assets* und deren Integration in ein Szenario
- Erstellen von Charakteren und deren Einbindung in ein Szenario
- Beurteilen der Bedeutung von Audio und Sound in einem Videospiel

### Modul 13. Fortgeschrittene 3D

- Beherrschen der fortgeschrittensten 3D-Modellierungstechniken
- Entwickeln der notwendigen Kenntnisse für die 3D-Texturierung
- Exportieren von Objekten für 3D-Software und die Unreal Engine
- Spezialisieren der Studenten auf digitale Bildhauerei
- Analysieren der verschiedenen Techniken der digitalen Bildhauerei
- Untersuchen der Retopologie von Figuren
- Untersuchen, wie man eine Figur posiert, um das 3D-Modell zu entspannen
- Verfeinern unserer Arbeit mit fortgeschrittenen hochpolygonalen Modellierungstechniken

#### Modul 14. 3D-Animation

- Entwickeln von Fachwissen in der Verwendung von 3D-Animationssoftware
- Bestimmen der Gemeinsamkeiten und Unterschiede zwischen einem Zweibeiner und einem Vierbeiner
- Entwickeln verschiedener Animationszyklen
- Verinnerlichen von *Lipsync*, *FacialRig*
- Analysieren der Unterschiede zwischen Animationen für Filme und Animationen für Videospiele
- Entwickeln eines individuellen Skeletts
- Beherrschen der Komposition von Kameras und Aufnahmen

## $t$   $e$ ch  $14$  | Ziele

#### Modul 15. Beherrschung von Unity 3D und künstlicher Intelligenz

- Analysieren der Geschichte der Entscheidungen unter dem technologischen Gesichtspunkt der Entwicklung von Videospielen
- Planen einer nachhaltigen und flexiblen technologischen Entwicklung
- Erwerben von Fachwissen über *Scripting* und die Verwendung von *Plugins* von Drittanbietern bei der Entwicklung unserer Inhalte
- Implementieren von Physiksystemen und Animationen
- Beherrschen von Rapid *Prototyping*-Techniken und grundlegenden Formtechniken für das Strukturieren von Szenen und Studium der Proportionen von *Assets*
- Vertiefen des Erlernens spezifischer Techniken der fortgeschrittenen Videospielprogrammierung
- Anwenden der erworbenen Kenntnisse zur Entwicklung von Videospielen mit verschiedenen Technologien wie AR, KI usw

#### Modul 16. 2D- und 3D-Videospielentwicklung

- Lernen der Verwendung von Rastergrafik-Ressourcen zur Integration in 3D-Videospiele
- Implementieren von Schnittstellen und Menüs für 3D-Videospiele, die sich leicht auf VR-Umgebungen anwenden lassen
- Erstellen von vielseitigen Animationssystemen für professionelle Spiele
- Verwenden von *Shaders* und Materialien für ein professionelles *Finish*
- Erstellen und Konfigurieren von Partikelsystemen
- Verwenden von optimierten Beleuchtungstechniken zur Verringerung der Auswirkungen auf die Leistung der Spiele-Engine
- Erzeugen von VFX in professioneller Qualität
- Verstehen der verschiedenen Komponenten zur Verwaltung der verschiedenen Arten von Audio in einem 3D-Videospiel

#### Modul 17. Programmierung, Erstellung von Mechaniken und *Prototyping*- Techniken für Videospiele

- Arbeiten mit *Low Poly* und *HighPoly*-Modellen in professionellen Entwicklungen in der Unity 3D-Umgebung
- Implementieren fortgeschrittener Funktionalitäten und Verhaltensweisen in Charakteren für Videospiele
- Importieren von Charakteranimationen in die Arbeitsumgebung
- Kontrollieren von *Ragdoll Systems* und *Skeletal Meshes*
- Beherrschen der verfügbaren Ressourcen wie *Assets*-Bibliotheken und Funktionalitäten und Importieren dieser in das vom Studenten konfigurierte Projekt
- Entdecken der wichtigsten Punkte der Teamarbeit für technische Fachleute, die an der Programmierung und 3D-Animation beteiligt sind
- Konfigurieren des Projekts, um es korrekt zu exportieren und seine Funktionsfähigkeit zu gewährleisten

#### Modul 18. Entwicklung von immersiven Videospielen in VR

- Bestimmen der Hauptunterschiede zwischen traditionellen Videospielen und Videospielen, die auf VR-Umgebungen basieren
- Modifizieren der Interaktionssysteme, um sie an die virtuelle Realität anzupassen
- Verwalten der Physik-Engine, um die mit VR-Geräten ausgeführten Spieleraktionen zu berücksichtigen
- Anwenden der Entwicklung von UI-Elementen auf VR
- Integrieren der entwickelten 3D-Modelle in das VR-Szenario
- Konfigurieren des Avatars mit den geeigneten Parametern für ein VR-Erlebnis
- Optimieren des VR-Projekts für die korrekte Ausführung

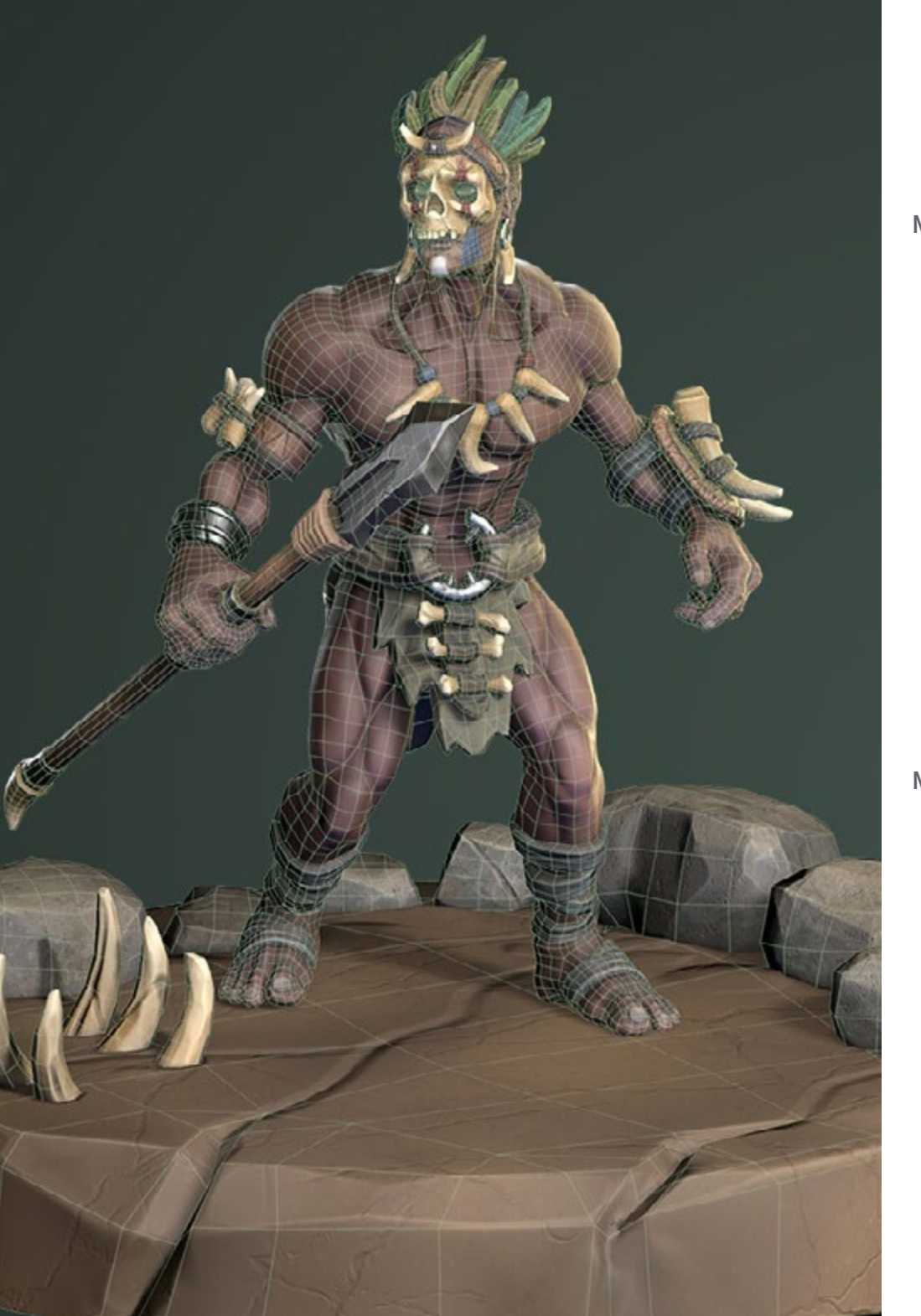

## $Ziele$  15  $tech$

#### Modul 19. Professioneller Ton für 3D-Videospiele in VR

- Analysieren der verschiedenen Audiostile für Videospiele und Branchentrends
- Untersuchen von Methoden zum Studium der Projektdokumentation, um Audio zu erstellen
- Studieren der wichtigsten Referenzen, um die Schlüsselpunkte der Sound-Identität zu extrahieren
- Entwerfen der kompletten 3D-Soundidentität eines Videospiels
- Bestimmen der wichtigsten Aspekte bei der Erstellung des Videospiel-Soundtracks und der Soundeffekte für das Projekt
- Entwickeln der wichtigsten Aspekte der Zusammenarbeit mit den Synchronsprechern und -schauspielerinnen und der Aufnahme der Stimmen für das Spiel
- Erarbeiten von Methoden und Formaten für den Audioexport in Videospielen unter Verwendung aktueller Technologien
- Erstellen kompletter Soundbibliotheken für die Vermarktung als professionelle *Asset*-Packs für Entwicklungsstudios

#### Modul 20. Videospielproduktion und Finanzierung

- Ermitteln der Unterschiede zwischen den Produktionsmethodiken vor SCRUM und ihrer Entwicklung bis heute
- Anwenden von *Agile*-Denken in jeder Entwicklung, ohne dabei das Projektmanagement zu gefährden
- Entwickeln eines nachhaltigen Arbeitsrahmens für das gesamte Team
- Antizipieren des Personalbedarfs in der Produktion und Entwickeln einer grundlegenden Personalkalkulation
- Durchführen einer Voranalyse, um Schlüsselinformationen für die Kommunikation über die wichtigsten Werte unseres Projekts zu erhalten
- Untermauern der Verkaufs- und Finanzierungsargumente des Projekts mit Zahlen, die die potenzielle Zahlungsfähigkeit des Projekts belegen
- Bestimmen der notwendigen Schritte zur Ansprache von *Publishers* und Investoren

## <span id="page-15-0"></span>Kompetenzen 03

Dieses Programm vermittelt den Studenten ein breites Spektrum an praktischen Fähigkeiten und Kompetenzen für die Gestaltung von 3D-Erlebnissen in der virtuellen Realität. Die Studenten werden gelernt haben, modernste Software und Tools zu verwenden, um Charaktere, virtuelle Welten, Interaktionen und Spezialeffekte in Echtzeit zu entwerfen. Außerdem lernen sie, wie man immersive *Virtual-Reality*-Erlebnisse schafft.

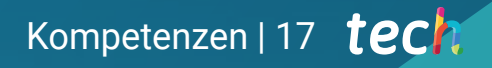

*Mit diesem weiterbildenden Masterstudiengang beherrschen Sie die beruflichen Fähigkeiten, die von Unternehmen in Bereichen wie Videospiele oder Kino am meisten nachgefragt werden"*

## tech 18 | Kompetenzen

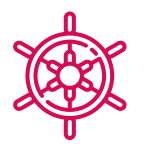

## Allgemeine Kompetenzen

- Wissen, wie man ein echtes Projekt von Anfang bis Ende durchführt
- Beherrschen der Werkzeuge, die für die Erstellung von *Virtual Reality*-Projekten erforderlich sind
- Anwenden der erworbenen Kenntnisse und Lösungsfähigkeiten, um den Arbeitsablauf maximal zu optimieren
- Integrieren von Wissen und Erlangen eines umfassenden Überblicks über die verschiedenen Einsatzmöglichkeiten von Virtueller Realität
- Erkennen der Grenzen und Unterschiede zu anderen Bereichen der 3D-Industrie
- Verstehen und Verinnerlichen der in der Virtuellen Realität am häufigsten verwendeten Materialien, die auf die Systeme des Sektors angewendet werden, um deren Effizienz und Wettbewerbsfähigkeit auf dem aktuellen Markt zu gewährleisten
- Machen der Organisieren der Dateien eines professionellen Projekts
- Fördern der Optimierung der vorhandenen Ressourcen in den verschiedenen *Softwares*, die für die Erstellung von *Virtual Reality* bestimmt sind
- Vertieftes Wissen über die 3D-Industrie, angewandt auf Videospiele
- Entwickeln von fortgeschrittenen Kenntnissen über den Erstellungsprozess eines auf 3D-Animation spezialisierten Projekts
- Erzeugen von *Assets* und 3D-Elementen
- Erstellen von 3D-animierten Elementen
- Integrieren der in Unity 3D generierten Inhalte
- Anwenden einer detaillierten Pipeline, die an die Bedürfnisse der heutigen Industrie angepasst ist
- Entdecken der verschiedenen 3D-Kunststile und ihrer wichtigsten Vor- und Nachteile
- Kennen der wichtigsten Faktoren bei der Anwendung der erworbenen Kenntnisse in der Videospiel-, Film- und Serienindustrie sowie in der Welt der Werbung

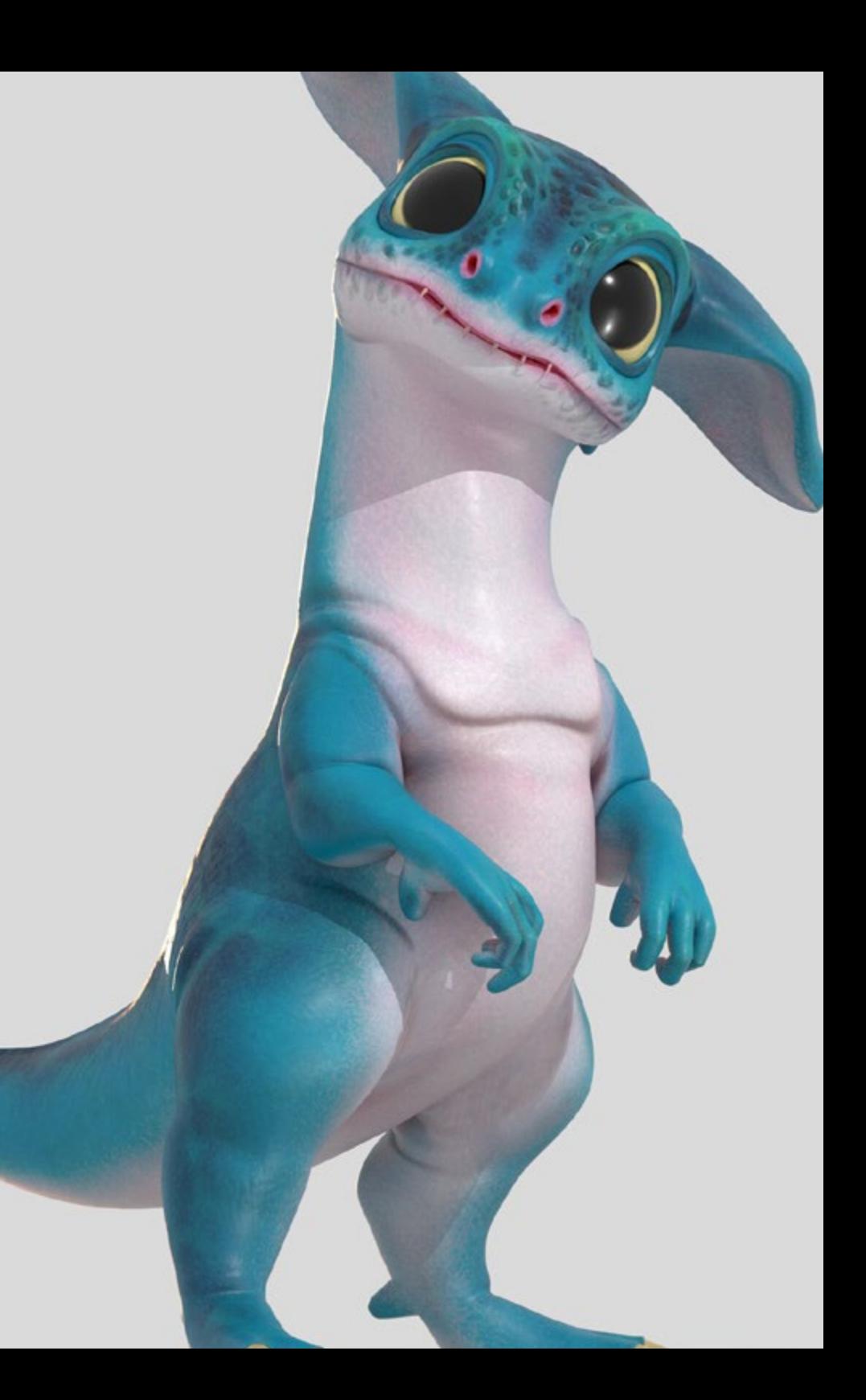

## Spezifische Kompetenzen

- Kennen, Beherrschen und Optimieren aller in der Virtuellen Realität verwendeten Designtools und Software
- Vertiefen in die Konzepte von Rendering, Modellierung, Texturierung und Beleuchtung bei der Erstellung von Virtueller Realität
- Unterscheiden der notwendigen Strategien, um ein Projekt von Anfang an mit einer geordneten Methodik zu erstellen, die Ressourcen und Zeit spart und ein professionelles Ergebnis liefert
- Erwerben eines umfassenden Wissens über die Alternativen zu den üblichen Problemen, mit denen ein Designer bei der Durchführung eines *Virtual Reality*-Projekts konfrontiert wird
- Erlangen eines vollständigen Überblicks über alle Aspekte im Zusammenhang mit Virtual Reality, eine wesentliche Phase, um sich in einem spezialisierten Berufsfeld zu verbessern
- Verstehen der Nützlichkeit der verschiedenen gezeigten Tipps und ihrer tatsächlichen Anwendung bei der Erstellung von VR-Projekten
- Erreichen der Konsolidierung der während des Lernprozesses erworbenen Kenntnisse dank der praktischen Anwendung der Inhalte
- Beherrschen der Gestaltung der wichtigsten Phasen bei der Erstellung von *Virtual Reality*-Material
- Ausarbeiten eines effektiven Kontrollplans für die Erstellungsarbeit sowie Verfolgung des Projekts bis zu seiner Fertigstellung
- Präsentieren von professionellen Projekten der Virtuellen Realität
- Beherrschen von 3D Max
- Organisieren des eigenen Arbeitsbereichs auf professionelle Weise und Anwenden einer Reihe von *Best Practices,* die auf den Erfahrungen der Dozenten in realen Unternehmen basieren
- Erstellen von interaktiven 3D-Szenarien, in die Sie das während des Programms erstellte Material integrieren können
- Erstellen von animierten 3D-Charakteren
- Vertiefen der Kenntnisse über fortgeschrittene Texturierungstechniken, Verwendung verschiedener Pinseltypen usw.
- Spezialisieren auf Digital Sculpting mit ZBrush
- Beherrschen der Erstellung von Cinematics
- Analysieren, wie man *Facial Rigs, Lip Sync* etc. erstellt
- Verwenden von Unity 3D und Unreal Engine, um die erstellten Inhalte in einer vollständig interaktiven Spielumgebung zu testen
- Generieren von 2D-Spielprototypen mit Mechanik und Physik und 3D-Spielprototypen mit Mechanik und Physik
- Entwickeln von Prototypen für *Augmented Reality* und mobile Geräte
- Programmieren künstlicher Intelligenz
- Anwenden der *Ragdoll*-Simulationstechnologie für Charaktere
- Organisieren des Projekts unter Verwendung eines effektiven Versionskontrollsystems
- Vertrauen mit dem Produktionsprozess eines solchen Projekts sowie mit den wichtigsten Begriffen des Managements
- Bestimmen der Gründe, warum *agile* Methoden in Unternehmen und professionellen Entwicklungsteams eingesetzt werden

# <span id="page-19-0"></span>Kursleitung 04

Das Dozententeam dieses weiterbildenden Masterstudiengangs besteht aus Experten der *Virtual Reality*- und 3D-Design-Branche, die über jahrelange Erfahrung in diesem Bereich und außergewöhnliche Fähigkeiten bei der Schaffung immersiver Erlebnisse verfügen. Die Dozenten sind anerkannte Branchenführer und verfügen über umfassende Kenntnisse in der Anwendung fortschrittlicher Tools und Technologien für 3D-Design und *Virtual Reality*.

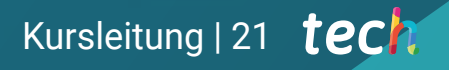

*Die Dozenten dieses Programms sind auf dem Gebiet der Virtuellen Realität hoch angesehen und werden Ihnen alle Grundlagen für Ihren beruflichen Erfolg vermitteln"* 

## tech 22 | Kursleitung

## Leitung

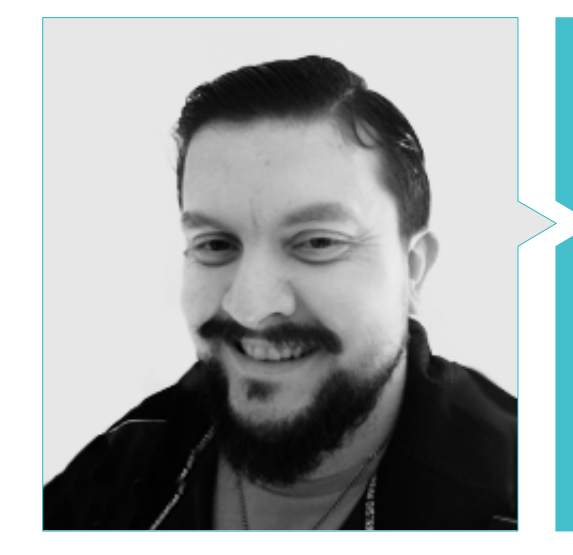

## Hr. Menéndez Menéndez, Antonio Iván

- Senior Artist für Umgebung und Elemente und 3D-Berater bei The Glimpse Group VR
- Designer von 3D-Modellen und Texturkünstler für Inmo-Reality
- Props- und Umgebungskünstler für PS4-Spiele bei Rascal Revolt
- Hochschulabschluss in Bildender Kunst an der Universität des Baskenlandes
- Spezialist für Grafiktechniken der Universität des Baskenlandes
- Masterstudiengang in Bildhauerei und digitalem Modellieren an der Voxel School von Madrid
- Masterstudiengang in Kunst und Design für Videospiele an der U-tad University von Madrid

## Kursleitung | 23 tech

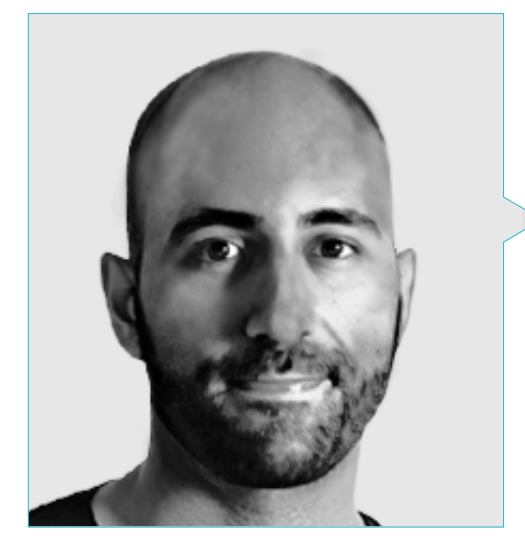

## Hr. Ortega Ordóñez, Juan Pablo

- 
- Dozent an der ESNE in den Bereichen Videospiel-Design, Level-Design, Videospiel-Produktion, Middleware, Creative Media Industries
- 
- Autor des Buches Videospiel-Design
- Mitglied des Beirats von Nima World

## tech 24 | Kursleitung

## Professoren

#### Hr. Márquez Maceiras, Mario

- Audiovisueller Operator, PTM Pictures That Move
- Gaming Tech Support Agent bei 5CA
- Schöpfer und Designer von 3D- und VR-Umgebungen bei Inmoreality
- Art Designer bei Seamantis Games
- Gründer von Evolve Games
- Hochschulabschluss in Grafikdesign an der Kunsthochschule von Granada
- Hochschulabschluss in Videospiel-Design und interaktiven Inhalten an der Kunsthochschule von Granada
- Masterstudiengang in Game Design, U-tad, Design School von Madrid

#### Hr. Núñez Martín, Daniel

- Produzent bei Cateffects SL
- Musikproduzent, spezialisiert auf die Komposition und Gestaltung von Originalmusik für audiovisuelle Medien und Videospiele
- Audio-Designer und Musikkomponist bei Risin' Goat SL
- Audiovisueller Synchronisations-Tontechniker bei Soundub SA
- Ersteller von Inhalten für den Talentum-Masterstudiengang in Videospielerstellung bei Telefónica Educación Digital
- Höherer Techniker in Berufsausbildung für Tontechnik an der Universität Francisco de Vitoria
- Mittlerer Abschluss in offizieller Musikausbildung am Konservatorium Manuel de Falla, mit Spezialisierung auf Piano und Saxophon

### Dr. Pradana, Noel

- Spezialist für Rigging und 3D-Animation für Videospiele
- 3D-Grafiker bei Dog Lab Studios
- Produzent bei Imagine Games und Leiter des Videospielentwicklungsteams
- Grafiker bei Wildbit Studios mit 2D- und 3D-Arbeiten
- Lehrerfahrung an der ESNE und an der CFGS im Bereich 3D-Animation: Spiele und Bildungsumgebungen
- Hochschulabschluss in Design und Entwicklung von Videospielen an der Universität ESNE
- Masterstudiengang in Lehrerfortbildung an der Universität Rey Juan Carlos
- Spezialist für Rigging und 3D-Animation von der Voxel School

#### Hr. Martínez Alonso, Sergio

- Leitender Unity-Entwickler bei NanoReality Games Ltd
- Leitender Programmierer und Spieldesigner bei NoobO Games Ltd
- Dozent in verschiedenen Bildungszentren wie iFP, Implika oder Rockbotic
- Programmierer bei Stage Clear Studios
- Dozent an der Universitätsschule für Design, Innovation und Technologie
- Hochschulabschluss in Computertechnik an der Universität von Murcia
- Hochschulabschluss in Videospiel-Design und -Entwicklung an der Universitätsschule für Design, Innovation und Technologie

## Kursleitung | 25 tech

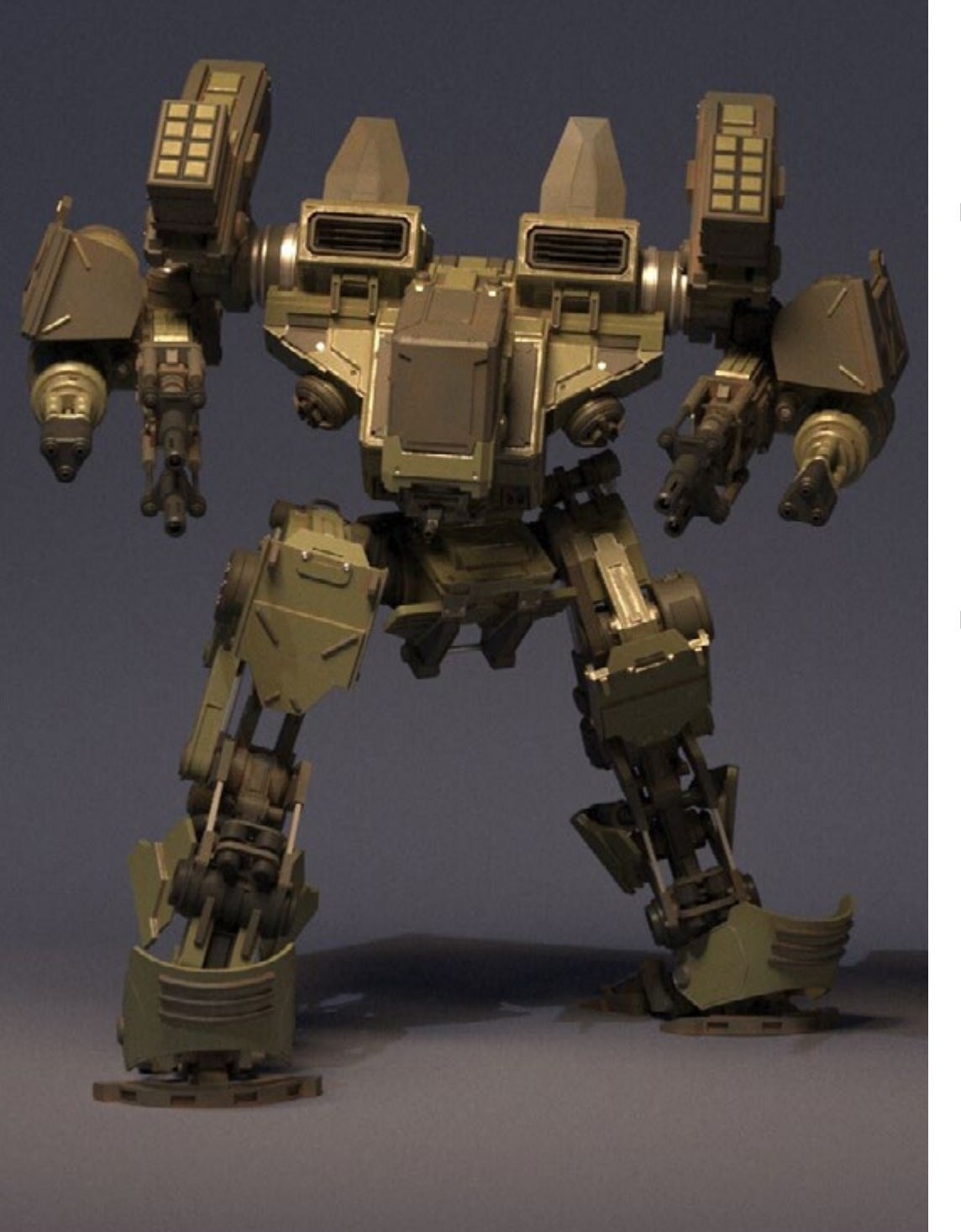

#### Hr. Ferrer Mas, Miquel

- Senior Unity-Entwickler bei Quantic Brains
- Leitender Programmierer bei Big Bang Box
- Mitgründer und Videospielprogrammierer bei Carbonbyte
- Audiovisueller Programmierer bei Unkasoft Advergaming
- Programmierer für Videospiele bei Enne
- Design-Direktor bei Bioalma
- Höherer Techniker in Computerwissenschaften an der Na Camel·la
- Masterstudiengang in Videospielprogrammierung an der CICE
- Kurs über Einführung in Deep Learning mit PyTorch an der Udacity

#### Hr. Morro, Pablo

- 3D-Künstler, spezialisiert auf Modellierung, VFX und Texturen
- 3D-Künstler bei Mind Trips
- Hochschulabschluss in Videospielentwicklung und -Design an der Universität Jaume I

## <span id="page-25-0"></span>Struktur und Inhalt 05

Der Lehrplan dieses Studiengangs ist so konzipiert, dass er den Studenten eine breite Palette von Fähigkeiten und Kenntnissen zur Gestaltung immersiver Erlebnisse in der virtuellen Realität vermittelt. Zu den Programmmodulen gehören die Erstellung von Charakteren und virtuellen Umgebungen, die Verwendung von Game-Engines und 3D-Modellierungstools, Programmierung und Interaktion sowie das Design von immersiven Erlebnissen und die Implementierung von Echtzeit-Spezialeffekten. Die Studenten werden auch kritische und analytische Fähigkeiten erwerben, um die Qualität ihrer Inhalte zu bewerten und zu verbessern, und lernen, in einem Team zu arbeiten und in einem professionellen Umfeld effektiv zu kommunizieren.

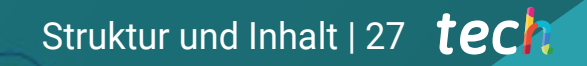

*Sie stehen vor dem besten akademischen Programm, das sich mit dem Design von Virtual Reality beschäftigt. Lassen Sie sich diese Gelegenheit nicht entgehen und schreiben Sie sich ein"*

## tech 28 | Struktur und Inhalt

Modul 1. Das Projekt und die Unity-Grafik-Engine

- 1.1. Das Design
	- 1.1.1. PureRef
	- 1.1.2. Skalierung
	- 1.1.3. Unterschiede und Einschränkungen
- 1.2. Projektplanung
	- 1.2.1. Modulare Planung
	- 1.2.2. *Blockout*
	- 1.2.3. Montage
- 1.3. Visualisierung in Unity
	- 1.3.1. Unity für Oculus konfigurieren
	- 1.3.2. Oculus App
	- 1.3.3. Kollisions- und Kameraeinstellungen
- 1.4. Visualisierung in Unity: *Scene*
	- 1.4.1. Konfiguration der *Scene* für VR
	- 1.4.2. APKs exportieren
	- 1.4.3. Installieren von APKs auf Oculus Quest 2
- 1.5. Materialien in Unity
	- 1.5.1. Standard
	- 1.5.2. Unlit: Besonderheiten dieses Materials und wann es zu verwenden ist
	- 1.5.3. Optimierung
- 1.6. Texturen in Unity
	- 1.6.1. Importieren von Texturen
	- 1.6.2. Transparenzen
	- 1.6.3. Sprite
- 1.7. *Lighting*: Beleuchtung
	- 1.7.1. Beleuchtung in VR
	- 1.7.2. Menü *Lighting* in Unity
	- 1.7.3. Skybox VR
- 1.8. *Lighting: Lightmapping*
	- 1.8.1. *Lightmapping Settings*
	- 1.8.2. Arten von Lichtern
	- 1.8.3. Emissive
- 1.9. *Lighting 3: Baking*
	- 1.9.1. Baking
	- 1.9.2. *Ambient Oclusion*
	- 1.9.3. Optimierung
- 1.10. Organisation und Export
	- 1.10.1. Folders
	- 1.10.2. *Prefab*
	- 1.10.3. Unity *Package* exportieren und importieren

#### Modul 2. Blender

- 2.1. Schnittstelle
	- 2.1.1. Software Blender
	- 2.1.2. Steuerelemente und *Shortcuts*
	- 2.1.3. Szenen und Anpassungen
- 2.2. Modellierung
	- 2.2.1. Tools
	- 2.2.2. Netze
	- 2.2.3. Kurven und Oberflächen
- 2.3. Modifikatoren
	- 2.3.1. Modifikatoren
	- 2.3.2. Wie werden sie verwendet
	- 2.3.3. Arten von Modifikatoren
- 2.4. *Hard Surface*-Modellierung
	- 2.4.1. Modellierung von Props
	- 2.4.2. Modellierung der Prop-Entwicklung
	- 2.4.3. Endgültige Prop-Modellierung
- 2.5. Materialien
	- 2.5.1. Zuweisung und Komponenten
	- 2.5.2. Materialien erstellen
	- 2.5.3. Erstellen von prozeduralen Materialien
- 2.6. Animation und *Rigging*
	- 2.6.1. *Keyframes*
	- 2.6.2. *Armatures*
	- 2.6.3. *Constraints*

## Struktur und Inhalt | 29 tech

2.7. Simulation

- 2.7.1. Flüssigkeiten
- 2.7.2. Haare und Partikel
- 2.7.3. Kleidung
- 2.8. Rendering
	- 2.8.1. Cycles und Eevee
	- 2.8.2. Lichter
	- 2.8.3. Kameras
- 2.9. Grease Pencil
	- 2.9.1. Struktur und Primitive
	- 2.9.2. Eigenschaften und Modifikatoren
	- 2.9.3. Beispiele
- 2.10. *Geometry Nodes*
	- 2.10.1. Attribute
	- 2.10.2. Knotentypen
	- 2.10.3. Praktisches Beispiel

#### Modul 3. 3ds Max

- 3.1. Konfigurieren der Schnittstelle
	- 3.1.1. Beginn des Projekts
	- 3.1.2. Automatisches und inkrementelles Speichern
	- 3.1.3. Maßeinheiten
- 3.2. Menü *Create*
	- 3.2.1. Objekte
	- 3.2.2. Lichter
	- 3.2.3. Zylindrische und kugelförmige Objekte
- 3.3. Menü *Modify*
	- 3.3.1. Menü
	- 3.3.2. Konfiguration der Schaltflächen
	- 3.3.3. Verwendungen
- 3.4. Edit Poly: Poligons
	- 3.4.1. *Edit Poly Mode*
	- 3.4.2. *Edit Poligons*
	- 3.4.3. *Edit Geometry*
- 3.5. Edit Poly: Auswahl
	- 3.5.1. *Selection*
	- 3.5.2. *Soft Selection*
	- 3.5.3. IDs und *Smoothing Groups*
- 3.6. Menü *Hierarchy*
	- 3.6.1. Lage der Pivots
	- 3.6.2. *Reset* XFom und *Freeze Transform*
	- 3.6.3. *Adjust Pivot Menu*
- 3.7. Material Editor
	- 3.7.1. Compact Material Editor
	- 3.7.2. Slate Material Editor
	- 3.7.3. Multi/Sub-Object
- 3.8. Modifier List
	- 3.8.1. Modifikatoren des Modellierens
	- 3.8.2. Modifikatoren der Modellierungsentwicklung
	- 3.8.3. Endgültige Modellierungsmodifikatoren
- 3.9. XView und Non-Quads
	- 3.9.1. XView
	- 3.9.2. Prüfen auf Geometriefehler
	- 3.9.3. *Non-Quads*
- 3.10. Exportieren für Unity
	- 3.10.1. Triangulieren des Assets
	- 3.10.2. Direct X oder Open Gl für Normale
	- 3.10.3. Schlussfolgerungen

## tech 30 | Struktur und Inhalt

#### Modul 4. ZBrush

- 4.1. ZBrush
	- 4.1.1. Polymesh
	- 4.1.2. *Subtools*
	- 4.1.3. Gizmo 3D
- 4.2. Schaffen von *Mesh*
	- 4.2.1. *Quick Mesh* und Primitive
	- 4.2.2. *Mesh Extract*
	- 4.2.3. Boolesche Operationen
- 4.3. Skulptur
	- 4.3.1. Symmetrie
	- 4.3.2. Hauptpinsel
	- 4.3.3. *Dynamesh*
- 44 Masken
	- 4.4.1. Pinsel und Maskenmenü
	- 4.4.2. Masken auf Pinseln
	- 4.4.3. *Polygroups*
- 4.5. Organische Bildhauerei von Props
	- 4.5.1. *Low Poly*-Bildhauerei
	- 4.5.2. *Low Poly*-Bildhauerei Entwicklung
	- 4.5.3. Endgültige *Low Poly*-Bildhauerei
- 4.6. IMM-Pinsel
	- 4.6.1. Kontrollen
	- 4.6.2. Multi *Mesh* einfügen
	- 4.6.3. IMM-Pinsel erstellen
- 4.7. Curve-Pinsel
	- 4.7.1. Kontrollen
	- 4.7.2. Erstellen von Curve-Pinseln
	- 4.7.3. IMM-Pinsel mit Kurven
- 4.8. High Poly
	- 4.8.1. Subdivisionen und Dynamic Subdivisions
	- 4.8.2. HD-Geometry
	- 4.8.3. Projektion von Lärm
- 4.9. Andere Arten von Mesh
	- 4.9.1. *MicroMesh*
	- 4.9.2. *NanoMesh*
	- 4.9.3. *ArrayMesh*
- 4.10. Organische Bildhauerei von *Props* High Poly
	- 4.10.1. Bildhauerei von *Props*
	- 4.10.2. Bildhauerei von *Prop*-Entwicklung
	- 4.10.3. Endgültige *Prop*-Bildhauerei

#### Modul 5. Retopo

- 5.1. Retopo in ZBrush-ZRemesher
	- 5.1.1. ZRemesher
	- 5.1.2. Leitfäden
	- 5.1.3. Beispiele
- 5.2. Retopo in ZBrush-*Decimation Master*
	- 5.2.1. *Decimation Master*
	- 5.2.2. Kombinieren mit Pinseln
	- 5.2.3. *Workflow*
- 5.3. Retopo in ZBrush-ZModeler
	- 5.3.1. ZModeler
	- 5.3.2. Modi
	- 5.3.3. Korrigieren von Mesh
- 5.4. Prop-Retopologie
	- 5.4.1. *Prop Hard Surface* Retopo
	- 5.4.2. Organisches *Prop* Retopo
	- 5.4.3. Retopo einer Hand
- 5.5. TopoGun
	- 5.5.1. Vorteile von TopoGun
	- 5.5.2. Die Schnittstelle
	- 5.5.3. Importieren
- 5.6. Tools: Edit
	- 5.6.1. *Simple Edit Tool*
	- 5.6.2. *Simple Create Tool*
	- 5.6.3. *Draw Tool*

## Struktur und Inhalt | 31 tech

- 5.7. Tools: Bridge
	- 5.7.1. *Bridge Tool*
	- 5.7.2. *Brush Tool*
	- 5.7.3. *Extrude Tool*
- 5.8. *Tools: Tubes*
	- 5.8.1. *Tubes Tool*
	- 5.8.2. *Symmetry Setup*
	- 5.8.3. Subdivision *Feature* und *Baking* von *Maps*
- 5.9. Retopo eines Kopfes
	- 5.9.1. *Loops* im Gesicht
	- 5.9.2. Optimierung des *Meshes*
	- 5.9.3. Exportieren
- 5.10. Ganzkörper-Retopo
	- 5.10.1. Körper-*Loops*
	- 5.10.2. Optimierung des Meshes
	- 5.10.3. VR-Anforderungen

#### Modul 6. UVs

- 6.1. Fortgeschrittene UVs
	- 6.1.1. *Warnings*
	- 6.1.2. Schnitte
	- 6.1.3. Texturdichte
- 6.2. Erstellen von UVs in ZBrush-UV Master
	- 6.2.1. Kontrollen
	- 6.2.2. *Unwrap*
	- 6.2.3. Ungewöhnliche Topologie
- 6.3. UV Master: *Painting*
	- 6.3.1. *Control Painting*
	- 6.3.2. Schaffen von Seams
	- 6.3.3. *Checkseams*
- 6.4. UV Master: *Packing*
	- 6.4.1. UV *Packing*
	- 6.4.2. Schaffung von Inseln
	- 6.4.3. *Flatten*
- 6.5. UV Master: Klone
	- 6.5.1. Arbeiten mit Klonen
	- 6.5.2. *Polygroups*
	- 6.5.3. Control Painting
- 6.6. Rizom UV
	- 6.6.1. Rizom *Script*
	- 6.6.2. Die Schnittstelle
	- 6.6.3. Importieren mit oder ohne UVs
- 6.7. *Seams and Cuts*
	- 6.7.1. Tastaturkürzel
	- 6.7.2. Panel 3D
	- 6.7.3. Panel UV
- 6.8. UV *Unwrap* und *Layout Panel*
	- 6.8.1. *Unfold*
	- 6.8.2. *Optimize*
	- 6.8.3. *Layout* und *Packing*
- 6.9. UV und Tools
	- 6.9.1. *Align, Straighten, Flip* und *Fit*
	- 6.9.2. *TopoCopy* und *Stack1*
	- 6.9.3. Parameter *Edge Loop*
- 6.10. Fortgeschrittene UV Rizom
	- 6.10.1. *Auto Seams*
	- 6.10.2. UVs *Channels*
	- 6.10.3. *Texel Density*

## tech 32 | Struktur und Inhalt

## Modul 7. *Baking*

- 7.1. *Baking* der Modellierung
	- 7.1.1. Vorbereiten des Modells zum *Baking*
	- 7.1.2. Grundlagen des *Baking*
	- 7.1.3. Optionen für die Verarbeitung
- 7.2. *Baking* des Modells: *Paint*
	- 7.2.1. *Baking* in *Painter*
	- 7.2.2. *Bake Low Poly*
	- 7.2.3. *Bake High Poly*
- 7.3. *Baking* des Modells: Boxen
	- 7.3.1. Boxen verwenden
	- 7.3.2. Abstände justieren
	- 7.3.3. *Compute Tangent Space* per *Fragment*
- 7.4. *Baking* von *Maps*
	- 7.4.1. Normalitäten
	- 7.4.2. ID
	- 7.4.3. Ambient Occlusion
- 7.5. *Baking* von *Maps*: Kurvierungen
	- 7.5.1. Kurvierung
	- 7.5.2. *Thickness*
	- 7.5.3. Verbesserung der Qualität der *Maps*
- 7.6. *Baking* in Marmoset
	- 7.6.1. Marmoset
	- 7.6.2. Funktionen
	- 7.6.3. *Baking* in *Real Time*
- 7.7. Konfigurieren des Dokuments für *Baking* in Marmoset
	- 7.7.1. *High Poly* und *Low Poly* in 3ds Max
	- 7.7.2. Anordnen der Szene in Marmoset
	- 7.7.3. Überprüfen, ob alles korrekt ist
- 7.8. *Panel Bake Project*
	- 7.8.1. *Bake Group, High* und *Low*
	- 7.8.2. Menü Geometry
	- 7.8.3. *Load*

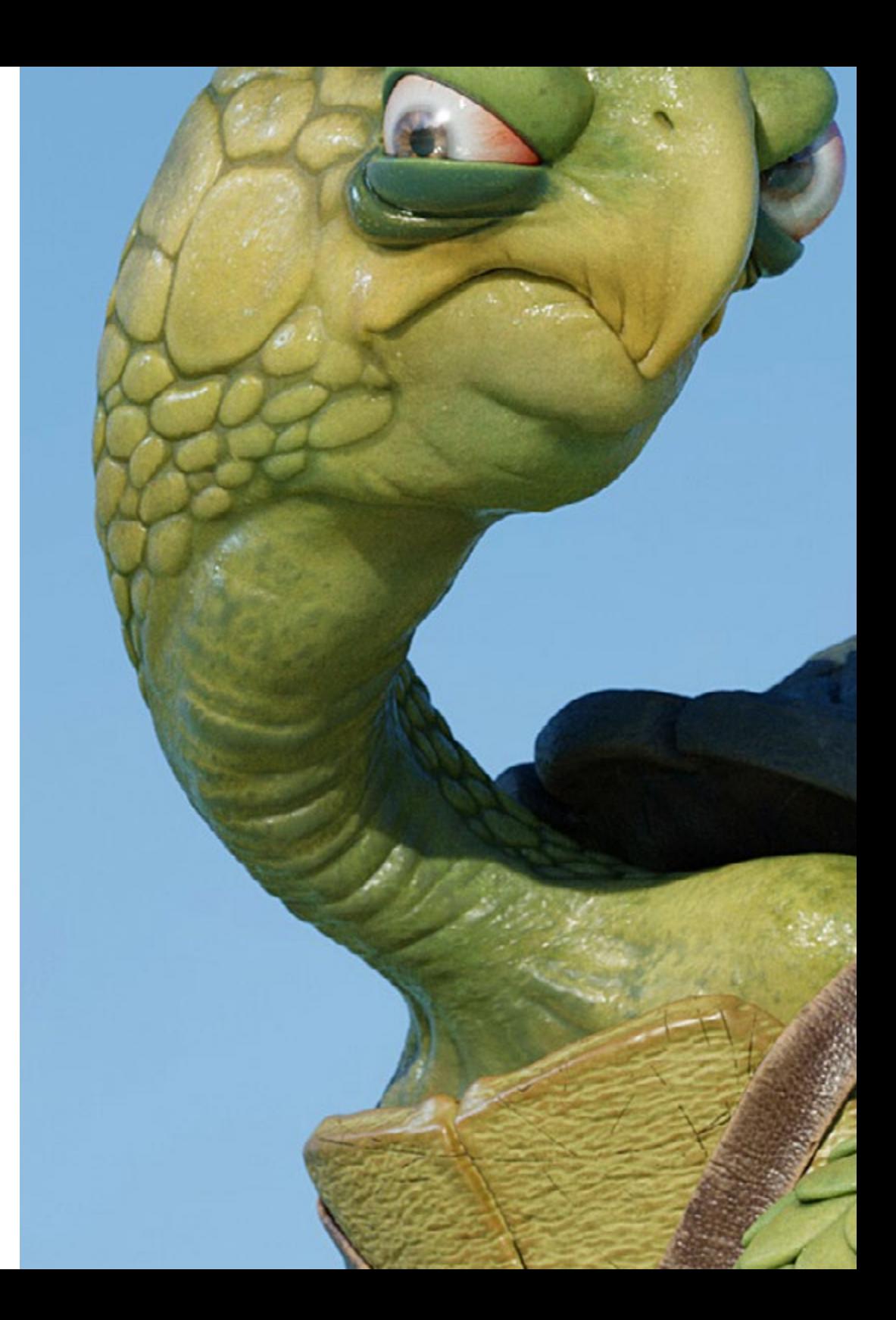

## Struktur und Inhalt | 33 tech

- 7.9. Erweiterte Optionen
	- 7.9.1. *Output*
	- 7.9.2. Einstellen des *Cage*
	- 7.9.3. *Configure Maps*
- 7.10. Baking
	- 7.10.1. Karten
	- 7.10.2. Ergebnisvorschau
	- 7.10.3. *Baking* fließender Geometrie

### Modul 8. *Substance Painter*

- 8.1. Erstellung von Projekten
	- 8.1.1. Importieren von *Maps*
	- 8.1.2. UVs
	- 8.1.3. *Baking*
- 8.2. Schichten
	- 8.2.1. Arten von Schichten
	- 8.2.2. Optionen für Schichten
	- 8.2.3. Materialien
- 8.3. Malen
	- 8.3.1. Arten von Pinseln
	- 8.3.2. *Fill Projections*
	- 8.3.3. *Advance Dynamic Painting*
- 8.4. Auswirkungen
	- 8.4.1. Fill
	- 8.4.2. Ebenen
	- 8.4.3. Anchor Points
- 8.5. Masken
	- 8.5.1. Alphas
	- 8.5.2. Prozedurale und *Grunges*
	- 8.5.3. *Hard Surfaces*

## tech 34 | Struktur und Inhalt

8.6. Generatoren 8.6.1. Generatoren 8.6.2. Verwendungen 8.6.3. Beispiele 8.7. Filter 8.7.1. Filter 8.7.2. Verwendungen 8.7.3. Beispiele 8.8. Texturierung von *Prop Hard Surface* 8.8.1. Texturierung von *Prop* 8.8.2. Texturierung von *Prop Evolution* 8.8.3. Texturierung von *Prop Final* 8.9. Texturierung von organischem *Prop* 8.9.1. Texturierung von *Prop* 8.9.2. Texturierung von *Prop Evolution* 8.9.3. Texturierung von *Prop Final* 8.10. Render 8.10.1. Iray 8.10.2. Nachbearbeitung

8.10.3. Behandlung des Col

#### Modul 9. Marmoset

- 9.1. Die Alternative
	- 9.1.1. Importieren
	- 9.1.2. Schnittstelle
	- 9.1.3. *Viewport*
- 9.2. *Classic*
	- 9.2.1. *Scene*
	- 9.2.2. *Tool Settings*
	- 9.2.3. *History*
- 9.3. In der *Scene*
	- 9.3.1. *Render*
	- 9.3.2. Main Camera
	- 9.3.3. Sky
- 9.4. *Lights*
	- 9.4.1. Typen
	- 9.4.2. *Shadow Catcher*
	- 9.4.3. *Fog*
- 9.5. *Texture*
	- 9.5.1. *Texture Project*
	- 9.5.2. Importieren von Maps
	- 9.5.3. *Viewport*
- 9.6. *Layers: Paint*
	- 9.6.1. *Paint Layer*
	- 9.6.2. *Fill Layer*
	- 9.6.3. *Group*
- 9.7. *Layers: Adjustments*
	- 9.7.1. *Adjustment Layer*
	- 9.7.2. *Input Processor Layer*
	- 9.7.3. *Procedural Layer*
- 9.8. *Layers: Masks*
	- 9.8.1. *Mask*
	- 9.8.2. *Channels*
	- 9.8.3. Maps
- 9.9. Materialien
	- 9.9.1. Arten von Materialien
	- 9.9.2. Konfiguration
	- 9.9.3. Anwendung auf die Szene
- 9.10. Dossier
	- 9.10.1. Marmoset *Viewer*
	- 9.10.2. Exportieren von Render-Bildern
	- 9.10.3. Videos exportieren

## Struktur und Inhalt | 35 tech

#### Modul 10. Sci-Fi Environment

- 10.1. *Sci-Fi Concept* und Planung
	- 10.1.1. Referenzen
	- 10.1.2. Planung
	- 10.1.3. *Blockout*
- 10.2. Implementierung in Unity
	- 10.2.1. Importieren des *Blockouts* und Überprüfen der Skalierung
	- 10.2.2. *Skybox*
	- 10.2.3. Vorläufige Dateien und Materialien
- 10.3. Modul 1: Böden
	- 10.3.1. Modulare Modellierung *High to Low*
	- 10.3.2. UVs und Baking
	- 10.3.3. Texturierung
- 10.4. Modul 2: Wände
	- 10.4.1. Modulare Modellierung *High to Low*
	- 10.4.2. UVs und Baking
	- 10.4.3. Texturierung
- 10.5. Modul 3: Dächer
	- 10.5.1. Modulare Modellierung *High to Low*
	- 10.5.2. Retopo, UVs und *Baking*
	- 10.5.3. Texturierung
- 10.6. Modul 4: Extras (Rohre, Geländer etc.)
	- 10.6.1. Modulare Modellierung *High to Low*
	- 10.6.2. UVs und *Baking*
	- 10.6.3. Texturierung
- 10.7. Hero Asset 1: Mechanische Türen
	- 10.7.1. Modulare Modellierung *High to Low*
	- 10.7.2. Retopo, UVs und *Baking*
	- 10.7.3. Texturierung
- 10.8. Hero Asset 2: Überwinterungskammer
	- 10.8.1. Modulare Modellierung *High to Low*
	- 10.8.2. Retopo, UVs und *Baking*
	- 10.8.3. Texturierung
- 10.9. In Unity
	- 10.9.1. Importieren von Texturen
	- 10.9.2. Materialien anwenden
	- 10.9.3. Beleuchtung der Szene
- 10.10. Fertigstellung des Projekts 10.10.1. Visualisierung in VR 10.10.2. *Prefab* und exportieren
	- 10.10.3. Schlussfolgerungen

#### Modul 11. Die 3D-Industrie

- 11.1. 3D-Industrie in der Animation und bei Videospielen
	- 11.1.1. 3D-Animation
	- 11.1.2. 3D-Industrie in der Animation und bei Videospielen
	- 11.1.3. 3D-Animation Zukunft
- 11.2. Die 3D in Videospielen
	- 11.2.1. Videospiele Beschränkungen
	- 11.2.2. Entwicklung eines 3D-Videospiels. Schwierigkeiten
	- 11.2.3. Lösungen für die Schwierigkeiten bei der Entwicklung eines Videospiels
- 11.3. Software für 3D-Videospiele
	- 11.3.1. Maya. Pro und Kontra
	- 11.3.2. 3Ds Max. Pro und Kontra
	- 11.3.3. Blender. Pro und Kontra
- 11.4. *Pipeline* für die Erstellung von 3D-*Assets* für Videospiele
	- 11.4.1. Idee und Zusammenbau aus einem *Model Sheet*
	- 11.4.2. Modellierung mit niedriger Geometrie und hohen Details
	- 11.4.3. Projektion von Details durch Texturen
- 11.5. Wichtige künstlerische Stile in 3D für Videospiele
	- 11.5.1. Cartoon-Stil
	- 11.5.2. Realistischer Stil
	- 11.5.3. Cel *Shading*
	- 11.5.4. *Motion Capture*

## tech 36 | Struktur und Inhalt

#### 11.6. 3D-Integration

- 11.6.1. 2D-Integration in die digitale Welt
- 11.6.2. 3D-Integration in die digitale Welt
- 11.6.3. Integration in die reale Welt (AR, MR/XR)
- 11.7. Schlüsselfaktoren von 3D für verschiedene Branchen
	- 11.7.1. 3D in Film und Serien
	- 11.7.2. 3D in Videospielen
	- 11.7.3. 3D in der Werbung
- 11.8. Render: Echtzeit-Render und Pre-Rendering
	- 11.8.1. Beleuchtung
	- 11.8.2. Definition von Schatten
	- 11.8.3. Qualität vs. Geschwindigkeit
- 11.9. Generierung von 3D-*Assets* in 3D Max
	- 11.9.1. Software 3D Max
	- 11.9.2. Schnittstelle, Menüs, Symbolleiste
	- 11.9.3. Kontrollen
	- 11.9.4. Schauplatz
	- 11.9.5. *Viewports*
	- 11.9.6. *Basic Shapes*
	- 11.9.7. Objekterzeugung, -modifikation und -transformation
	- 11.9.8. Erstellung einer 3D-Szene
	- 11.9.9. 3D-Modellierung von professionellen *Assets* für Videospiele
	- 11.9.10. Material-Editoren
		- 11.9.10.1. Materialien erstellen und bearbeiten
		- 11.9.10.2. Licht auf Materialien anwenden
		- 11.9.10.3. UVW Map Modifikator. Mapping-Koordinaten
		- 11.9.10.4. Erstellung von Texturen
- 11.10. Organisation des Arbeitsbereichs und bewährte Verfahren
	- 11.10.1. Ein Projekt erstellen
	- 11.10.2. Ordnerstruktur
	- 11.10.3. Benutzerdefinierte Funktionen
- Modul 12. Kunst und 3D in der Videospielindustrie
- 12.1. 3D-Projekte in VR
	- 12.1.1. Software zur Erstellung von 3D-Netzen
	- 12.1.2. Software zur Bildbearbeitung
	- 12.1.3. Virtual Reality
- 12.2. Typische Probleme, Lösungen und Projektanforderungen
	- 12.2.1. Anforderungen des Projekts
	- 12.2.2. Potenzielle Probleme
	- 12.2.3. Lösungen
- 12.3. Ästhetische Linienstudie für die Erzeugung des künstlerischen Stils in Videospielen: Vom Spieldesign zur 3D-Kunstgenerierung
	- 12.3.1. Die Wahl des Ziels des Videospiels. Wen wollen wir erreichen
	- 12.3.2. Künstlerische Möglichkeiten des Entwicklers
	- 12.3.3. Endgültige Definition der ästhetischen Linie
- 12.4. Suche nach Referenzen und Analyse der Konkurrenz auf ästhetischer Ebene
	- 12.4.1. Pinterest und ähnliche Seiten
	- 12.4.2. Ein *Model Sheet* erstellen
	- 12.4.3. Nach Konkurrenten suchen
- 12.5. Erstellung der Bibel und *Briefing*
	- 12.5.1. Erstellung der Bibel
	- 12.5.2. Entwicklung einer Bibel
	- 12.5.3. Entwicklung eines *Briefings*
- 12.6. Szenarien und *Assets*
	- 12.6.1. Produktionsplanung von *Assets* in den Ebenen
	- 12.6.2. Entwurf von Szenarien
	- 12.6.3. Entwurf von *Assets*
- 12.7. Integration von *Assets* in *Levels* und Tests
	- 12.7.1. Prozess der *Level*-Integration
	- 12.7.2. Texturen
	- 12.7.3. Letzte Korrekturen

## Struktur und Inhalt 137 **tech**

#### 12.8. Charaktere

- 12.8.1. Planung der Produktion von Charakteren
- 12.8.2. Entwurf der Charaktere
- 12.8.3. Design der Charakter-*Assets*
- 12.9. Integration der Charaktere in Szenarien und Tests
	- 12.9.1. Prozess der Integration von Charakteren in Levels
	- 12.9.2. Anforderungen des Projekts
	- 12.9.3. Animationen
- 12.10. Audio in 3D-Videospielen
	- 12.10.1. Interpretation des Projektdossiers für die Erstellung der Klangidentität des Videospiels
	- 12.10.2. Komposition und Produktionsprozesse
	- 12.10.3. Soundtrack-Design
	- 12.10.4. Design von Soundeffekten
	- 12.10.5. Gestaltung von Stimmen

#### Modul 13. Fortgeschrittene 3D

- 13.1. Fortgeschrittene 3D-Modellierungstechniken
	- 13.1.1. Schnittstellen-Konfiguration
	- 13.1.2. Beobachtung für die Modellierung
	- 13.1.3. Modellierung in hoch
	- 13.1.4. Organische Modellierung für Videospiele
	- 13.1.5. Fortgeschrittenes 3D-Objektmapping
- 13.2. Fortgeschrittenes 3D-*Texturing*
	- 13.2.1. Substance Painter-Schnittstelle
	- 13.2.2. Materialien, *Alphas* und die Verwendung von Pinseln
	- 13.2.3. Verwendung von Partikeln
- 13.3. Export für 3D-Software und Unreal Engine
	- 13.3.1. Integration der Unreal Engine in die Entwürfe
	- 13.3.2. Integration von 3D-Modellen
	- 13.3.3. Texturanwendung in der Unreal Engine
- 13.4. Digitales *Sculpting*
	- 13.4.1. Digitales *Sculpting* mit ZBrush
	- 13.4.2. Erste Schritte in ZBrush
	- 13.4.3. Schnittstelle, Menüs und Navigation
	- 13.4.4. Referenzbilder
	- 13.4.5. Vollständige 3D-Modellierung eines Objekts in ZBrush
	- 13.4.6. Verwendung von Basisnetzen
	- 13.4.7. Stückweises Modellieren
	- 13.4.8. 3D-Modelle in ZBrush exportieren
- 13.5. Die Verwendung von Polypaint
	- 13.5.1. Fortgeschrittene Pinsel
	- 13.5.2. Texturen
	- 13.5.3. Standard-Materialien
- 13.6. Retopologie
	- 13.6.1. Retopologie. Die Verwendung in der Videospielindustrie
	- 13.6.2. Erstellung von *Low Poly* Meshes
	- 13.6.3. Verwendung von Software für die Retopologie
- 13.7. Posieren der 3D-Modelle
	- 13.7.1. Referenzbildbetrachter
	- 13.7.2. Verwendung von *Transpose*
	- 13.7.3. Verwendung von *Transpose* für Modelle, die aus verschiedenen Teilen bestehen
- 13.8. 3D-Modelle exportieren
	- 13.8.1. 3D-Modelle exportieren
	- 13.8.2. Erzeugung von Texturen für den Export
	- 13.8.3. Konfiguration des 3D-Modells mit den verschiedenen Materialien und Texturen
	- 13.8.4. Vorschau des 3D-Modells
- 13.9. Erweiterte Arbeitstechniken
	- 13.9.1. Der Arbeitsablauf bei der 3D-Modellierung
	- 13.9.2. Organisation von 3D-Modellierungs-Workflows
	- 13.9.3. Aufwandsschätzungen für die Produktion
- 13.10. Fertigstellung des Modells und Export in andere Programme
	- 13.10.1. Der Arbeitsablauf für die Fertigstellung des Modells
	- 13.10.2. Exportieren mit ZPlugin
	- 13.10.3. Mögliche Dateien. Vor- und Nachteile

## tech 38 | Struktur und Inhalt

#### Modul 14. 3D-Animation

- 14.1. Handhabung der Software
	- 14.1.1. Informationsmanagement und Arbeitsmethodik
	- 14.1.2. Die Animation
	- 14.1.3. Timing und Gewicht
	- 14.1.4. Animation mit einfachen Objekten
	- 14.1.5. Direkte und inverse Kinematik
	- 14.1.6. Inverse Kinematik
	- 14.1.7. Kinematische Kette
- 14.2. Anatomie. Zweibeiner vs. Vierbeiner
	- 14.2.1. Zweibeiner
	- 14.2.2. Vierbeiner
	- 14.2.3. Zyklus des Gehens
	- 14.2.4. Zyklus des Rennens
- 14.3. Gesichts-Rig und Morpher
	- 14.3.1. Mienensprache. Lip-Sync, Augen, Fokus der Aufmerksamkeit
	- 14.3.2. Bearbeitung von Sequenzen
	- 14.3.3. Phonetik. Bedeutung
- 14.4. Angewandte Animation
	- 14.4.1. 3D-Animation für Film und Fernsehen
	- 14.4.2. Animation für Videospiele
	- 14.4.3. Animation für andere Anwendungen
- 14.5. Bewegungserfassung mit Kinect
	- 14.5.1. Motion Capture für Animationen
	- 14.5.2. Bewegungssequenzierung
	- 14.5.3. Integration in Blender
- 14.6. Skelett, *Skinning* und *Setup*
	- 14.6.1. Interaktion zwischen Skelett und Geometrie
	- 14.6.2. Mesh-Interpolation
	- 14.6.3. Animations-Gewichte
- 14.7. *Acting*
	- 14.7.1. Die Körpersprache
	- 14.7.2. Posen
	- 14.7.3. Bearbeitung von Sequenzen
- 14.8. Kameras und Aufnahmen
	- 14.8.1. Die Kamera und die Umgebung
	- 14.8.2. Aufnahmekomposition und Figuren
	- 14.8.3. Fertigstellung
- 14.9. Visuelle Spezialeffekte
	- 14.9.1. Visuelle Effekte und Animation
	- 14.9.2. Arten von optischen Effekten
	- 14.9.3. 3D VFX L
- 14.10. Der Animator als Schauspieler
	- 14.10.1. Ausdrücke
	- 14.10.2. Referenzen der Akteure
	- 14.10.3. Von der Kamera zum Programm

#### Modul 15. Beherrschung von Unity 3D und künstlicher Intelligenz

- 15.1. Das Videospiel. Unity 3D
	- 15.1.1. Das Videospiel
	- 15.1.2. Das Videospiel. Fehler und Erfolge
	- 15.1.3. Anwendungen von Videospielen in anderen Bereichen und Industrien
- 15.2. Die Entwicklung von Videospielen. Unity 3D
	- 15.2.1. Produktionsplan und Entwicklungsphasen
	- 15.2.2. Entwicklungsmethodik
	- 15.2.3. Patches und zusätzliche Inhalte
- 15.3. Unity 3D
	- 15.3.1. Unity 3D. Anwendungen
	- 15.3.2. *Scripting* in Unity 3D
	- 15.3.3. *Asset Store* und *Plugins* von Dritten

## Struktur und Inhalt | 39 tech

#### 15.4. Physik, Inputs

15.4.1. InputSystem

- 15.4.2. Physik in Unity 3D
- 15.4.3. *Animation* und *Animator*
- 15.5. *Prototyping* in Unity
	- 15.5.1. *Blocking* und *Colliders*
	- 15.5.2. Prefabs
	- 15.5.3. Scriptable Objects
- 15.6. Spezifische Programmiertechniken
	- 15.6.1. Singleton-Modell
	- 15.6.2. Laden von Ressourcen bei der Ausführung von Windows-Spielen
	- 15.6.3. Leistung und Profiler
- 15.7. Videospiele für mobile Geräte
	- 15.7.1. Spiele für Android-Geräte
	- 15.7.2. Spiele für IOS-Geräte
	- 15.7.3. Plattformübergreifende Entwicklungen
- 15.8. *Augmented Reality*
	- 15.8.1. Arten von *Augmented Reality*-Spielen
	- 15.8.2. ARkit und ARcore
	- 15.8.3. Vuforia-Entwicklung
- 15.9. Programmierung von künstlicher Intelligenz
	- 15.9.1. Algorithmen der künstlichen Intelligenz
	- 15.9.2. Endliche Zustandsmaschinen
	- 15.9.3. Neuronale Netze
- 15.10. Vertrieb und Marketing
	- 15.10.1. Die Kunst der Veröffentlichung und Vermarktung eines Videospiels
	- 15.10.2. Die Person, die für den Erfolg verantwortlich ist
	- 15.10.3. Strategien

### Modul 16. 2D- und 3D-Videospielentwicklung 16.1. Ressourcen für Rastergrafiken 16.1.1. Sprites 16.1.2. Atlas 16.1.3. Texturen 16.2. Interface und Menüentwicklung 16.2.1. Unity GUI 16.2.2. Unity UI 16.2.3. UI-Toolkit 16.3. Animationssystem 16.3.1. Animationskurven und -schlüssel 16.3.2. Angewandte Animationsereignisse 16.3.3. Modifikatoren 16.4. Materialien und *Shader* 16.4.1. Bestandteile eines Materials 16.4.2. Arten von RenderPass 16.4.3. *Shaders* 16.5. Partikel 16.5.1. Partikel-Systeme 16.5.2. Sender und Untersender 16.5.3. Scripting 16.5.4. Beleuchtung 16.6. Beleuchtungsmodi 16.6.1. Beleuchtungs-*Baking* 16.6.2. Light Probes 16.7. Mecanim 16.7.1. *State Machines, SubState Machines* und Übergänge zwischen Animationen 16.7.2. *Blend Trees*

16.7.3. *Animation Layers* und IK

## tech 40 | Struktur und Inhalt

16.8. Kinematisches *Finish*

16.8.1. Timeline

- 16.8.2. Nachbearbeitungseffekte
- 16.8.3. *Universal Render Pipeline* und *High Definition Render Pipeline*
- 16.9. VFX für Fortgeschrittene
	- 16.9.1. VFX Graph
	- 16.9.2. Shader Graph
	- 16.9.3. Pipeline Tools
- 16.10. Audio-Komponenten
	- 16.10.1. Audio *Source* und Audio *Listener*
	- 16.10.2. Audio *Mixer*
	- 16.10.3. Audio *Spatializer*

### Modul 17. Programmierung, Erstellung von Mechaniken und *Prototyping*-Techniken für Videospiele

- 17.1. Technischer Prozess
	- 17.1.1. Modelle *Low Poly* und *High Poly* Unity
	- 17.1.2. Material-Konfiguration
	- 17.1.3. High Definition Render Pipeline
- 17.2. Charakter Design
	- 17.2.1. Bewegung
	- 17.2.2. *Collider*-Design
	- 17.2.3. Erstellung und Verhalten
- 17.3. Importieren von *Skeletal Meshes* in Unity
	- 17.3.1. Exportieren von *Skeletal Meshes* aus einer 3D-Software
	- 17.3.2. *Skeletal Meshes* in Unity
	- 17.3.3. Ankerpunkte für Zubehör
- 17.4. Importieren von Animationen
	- 17.4.1. Vorbereitung von Animationen
	- 17.4.2. Importieren von Animationen
	- 17.4.3. Animator und Übergänge
- 17.5. Editor von Animationen
	- 17.5.1. Erstellen von *Blend Spaces*
	- 17.5.2. Erstellen von *Animation Montage*
	- 17.5.3. Editieren von *Read-Only*-Animationen
- 17.6. Erstellen und Simulieren einer *Ragdoll*
	- 17.6.1. Konfiguration einer *Ragdoll*
	- 17.6.2. *Ragdoll* in einen Animationsgraphen einfügen
	- 17.6.3. Simulation einer *Ragdoll*
- 17.7. Ressourcen für die Erstellung von Charakteren
	- 17.7.1. Bibliotheken
	- 17.7.2. Importieren und Exportieren von Bibliotheksmaterialien
	- 17.7.3. Handhabung von Materialien
- 17.8. Arbeitsgruppen
	- 17.8.1. Hierarchie und Arbeitsaufgaben
	- 17.8.2. Versionskontrollsysteme
	- 17.8.3. Konfliktlösung
- 17.9. Voraussetzungen für eine erfolgreiche Entwicklung
	- 17.9.1. Produktion für den Erfolg
	- 17.9.2. Optimale Entwicklung
	- 17.9.3. Grundlegende Anforderungen
- 17.10. Verpackung für die Veröffentlichung
	- 17.10.1. *Player Settings*
	- 17.10.2. *Build*
	- 17.10.3. Einen Installer erstellen

## Struktur und Inhalt | 41 tech

#### Modul 18. Entwicklung von immersiven Videospielen in VR

- 18.1. Die Einzigartigkeit von VR
	- 18.1.1. Traditionelle Videospiele und VR. Unterschiede
	- 18.1.2. *Motion Sickness*: Fluidität vs. Effekte
	- 18.1.3. Einzigartige VR-Interaktionen
- 18.2 Interaktion
	- 18.2.1. Events
	- 18.2.2. Physische *Trigger*
	- 18.2.3. Virtuelle Welt vs. Reale Welt
- 18.3. Immersive Fortbewegung
	- 18.3.1. Teleportation
	- 18.3.2. *Arm Swinging*
	- 18.3.3. *Forward Movement* mit *Facing* und ohne
- 18.4. VR-Physik
	- 18.4.1. Greifbare und werfbare Objekte
	- 18.4.2. Gewicht und Masse in VR
	- 18.4.3. Schwerkraft in VR
- 18.5. UI in VR
	- 18.5.1. Positionierung und Krümmung von UI-Elementen
	- 18.5.2. VR-Menü-Interaktionsmodi
	- 18.5.3. Bewährte Praktiken für ein komfortables Erlebnis
- 18.6. Animation in VR
	- 18.6.1. Integration von animierten Modellen in VR
	- 18.6.2. Animierte Objekte und Charaktere vs. Physische Objekte
	- 18.6.3. Animierte Übergänge vs. Prozedurale
- 18.7. Avatar
	- 18.7.1. Darstellung des Avatars aus Ihren eigenen Augen
	- 18.7.2. Die externe Darstellung des Avatars selbst
	- 18.7.3. Inverse Kinematik und prozedurale Animation auf den Avatar angewendet
- 18.8. Audio
	- 18.8.1. Konfiguration von Audio *Sources* und Audio *Listeners* für VR
	- 18.8.2. Verfügbare Effekte für ein noch intensiveres Erlebnis
	- 18.8.3. Audio *Spatializer* VR
- 18.9. Optimierung in VR- und AR-Projekten
	- 18.9.1. *Occlusion Culling*
	- 18.9.2. *Static Batching*
	- 18.9.3. Qualitätseinstellungen und Render Pass-Typen
- 18.10. Praxis: Escape Room VR
	- 18.10.1. Entwerfen des Erlebnisses
	- 18.10.2. Layout des Szenarios
	- 18.10.3. Entwicklung der Mechanik

#### Modul 19. Professioneller Ton für 3D-Videospiele in VR

- 19.1. Audio in professionellen 3D-Videospielen
	- 19.1.1. Audio in Videospielen
	- 19.1.2. Arten von Audiostilen in aktuellen Videospielen
	- 19.1.3. Räumliche Audiomodelle
- 19.2. Vorläufige Materialstudie
	- 19.2.1. Studium der Spieldesign-Dokumentation
	- 19.2.2. Untersuchung der Leveldesign-Dokumentation
	- 19.2.3. Bewertung der Komplexität und Typologie des Projekts zur Erstellung des Audios
- 19.3. Studie der Klangreferenzen
	- 19.3.1. Liste der wichtigsten Referenzen nach Ähnlichkeit mit dem Projekt
	- 19.3.2. Audio-Referenzen aus anderen Medien, um dem Videospiel seine Identität zu verleihen
	- 19.3.3. Untersuchung der Referenzen und Ziehen von Schlussfolgerungen
- 19.4. Entwerfen der Sound-Identität des Videospiels
	- 19.4.1. Die wichtigsten Faktoren, die das Projekt beeinflussen
	- 19.4.2. Relevante Aspekte bei der Komposition des Sounds: Instrumentierung, Tempo, andere
	- 19.4.3. Definition der Stimmen
- 19.5. Erstellung des Soundtracks
	- 19.5.1. Liste der Umgebungen und Audios
	- 19.5.2. Definition von Motiv, Thema und Instrumentierung
	- 19.5.3. Komposition und Audiotest von Funktionsprototypen

## tech 42 | Struktur und Inhalt

- 19.6. Erstellung von Soundeffekten (FX)
	- 19.6.1. Soundeffekte: FX-Typen und vollständige Liste entsprechend den Projektanforderungen
	- 19.6.2. Definition von Motiv, Thema und Kreation
	- 19.6.3. Bewertung von Sound FX und Tests an funktionierenden Prototypen
- 19.7. Erstellung von Stimmen
	- 19.7.1. Stimmtypen und Phrasenliste
	- 19.7.2. Suche und Bewertung von Synchronsprechern und -sprecherinnen
	- 19.7.3. Auswertung der Aufnahmen und Testen der Stimmen an funktionalen Prototypen
- 19.8. Bewertung der Audioqualität
	- 19.8.1. Ausarbeitung von Hörsitzungen mit dem Entwicklungsteam
	- 19.8.2. Integration aller Audios in einen funktionierenden Prototyp
	- 19.8.3. Testen und Auswerten der erzielten Ergebnisse
- 19.9. Exportieren, Formatieren und Importieren von Audio in das Projekt
	- 19.9.1. Audioformate und Kompression in Videospielen
	- 19.9.2. Audio-Export
	- 19.9.3. Audio in das Projekt importieren
- 19.10. Vorbereitung von Audiobibliotheken für die Vermarktung
	- 19.10.1. Gestaltung vielseitiger Soundbibliotheken für Videospielprofis
	- 19.10.2. Auswahl der Audios nach Typ: Soundtrack, FX und Stimmen
	- 19.10.3. Vermarktung von Audio-Asset-Bibliotheken

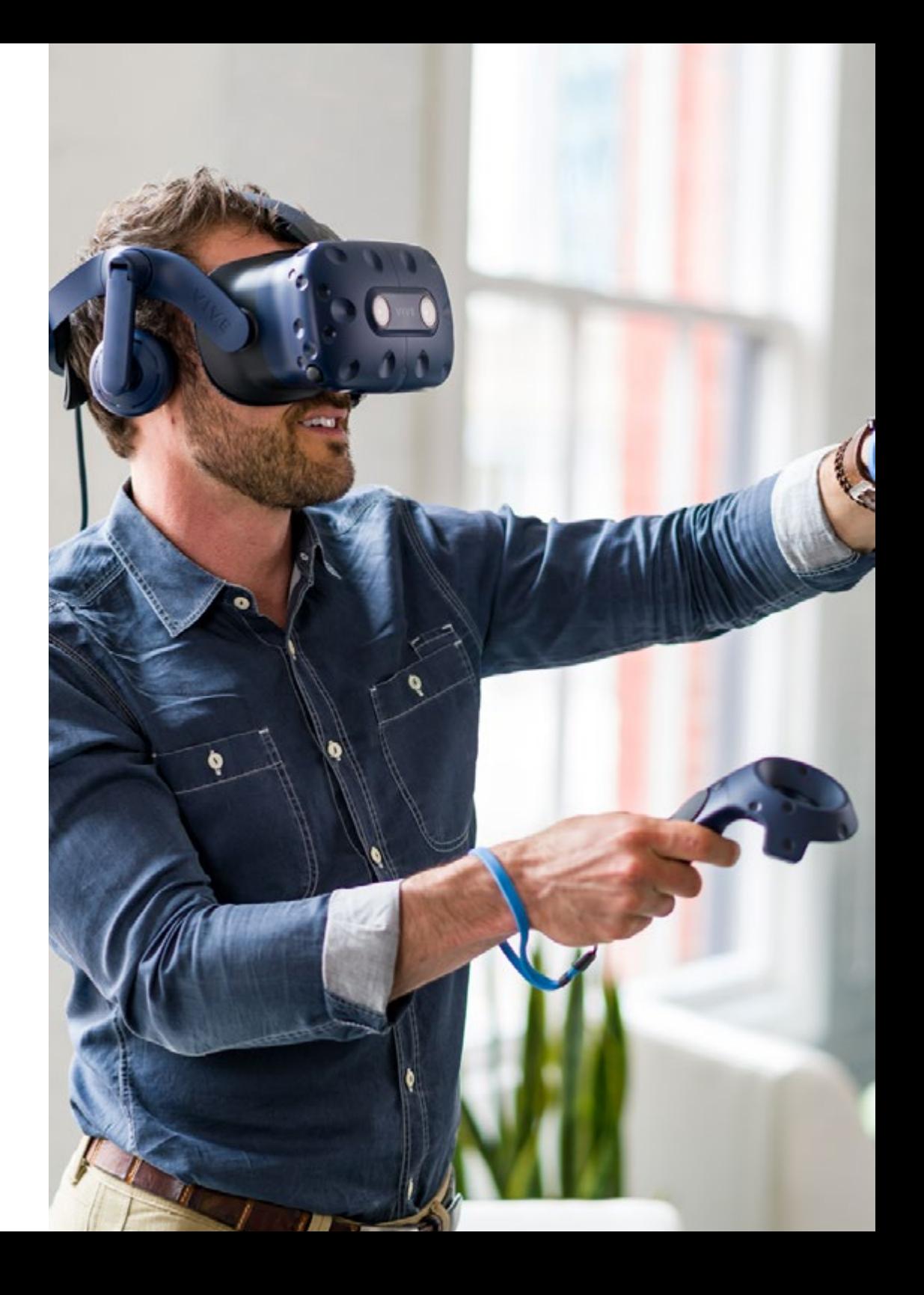

## Struktur und Inhalt | 43  $\textbf{t}$ ech

### Modul 20. Videospielproduktion und Finanzierung

- 20.1. Produktion von Videospielen
	- 20.1.1. Kaskaden-Methoden
	- 20.1.2. Kasuistik des mangelnden Projektmanagements und des Fehlens eines Arbeitsplans
	- 20.1.3. Die Folgen des Fehlens einer Produktionsabteilung in der Videospielindustrie
- 20.2. Das Entwicklungsteam
	- 20.2.1. Die wichtigsten Abteilungen bei der Entwicklung von Projekten
	- 20.2.2. Schlüsselprofile im Mikromanagement: *Lead* und Senior
	- 20.2.3. Problem der mangelnden Erfahrung bei Junior-Profilen
	- 20.2.4. Aufstellung eines Fortbildungsplans für unerfahrene Profile
- 20.3. *Agile* Methoden bei der Entwicklung von Videospielen
	- 20.3.1. SCRUM
	- 20.3.2. *Agile*
	- 20.3.3. Hybride Methodiken
- 20.4. Schätzungen von Aufwand, Zeit und Kosten
	- 20.4.1. Der Preis der Videospielentwicklung: Die wichtigsten Kostenkonzepte
	- 20.4.2. Zeitplanung der Aufgaben: kritische Punkte, Grundlagen und zu berücksichtigende Aspekte
	- 20.4.3. Schätzungen auf der Grundlage von VS Horos
- 20.5. Priorisierung bei der Planung von Prototypen
	- 20.5.1. Festlegung der allgemeinen Projektziele
	- 20.5.2. Priorisierung der wichtigsten Funktionalitäten und Inhalte: Reihenfolge und Bedarf nach Abteilung
	- 20.5.3. Gruppierung der Funktionalitäten und Inhalte in der Produktion, um *Deliverables* (funktionale Prototypen) zu erstellen
- 20.6. Bewährte Praktiken bei der Produktion von Videospielen
	- 20.6.1. Besprechungen, *Daylies, Weekly Meeting*, Besprechungen am Ende eines Sprint, Besprechungen zur Überprüfung der Ergebnisse von Meilensteinen ALFA, BETA und RELEASE
	- 20.6.2. Messung der Sprint-Geschwindigkeit
	- 20.6.3. Erkennung von mangelnder Motivation und geringer Produktivität und Vorwegnahme möglicher Probleme in der Produktion
- 20.7. Analyse in der Produktion
	- 20.7.1. Vorläufige Analyse I: Überprüfung des Marktstatus
	- 20.7.2. Vorläufige Analyse 2: Ermittlung der wichtigsten Projektreferenzen (direkte Wettbewerber)
	- 20.7.3. Schlussfolgerungen aus den vorläufigen Analysen
- 20.8. Kalkulation der Entwicklungskosten
	- 20.8.1. Personalwesen
	- 20.8.2. Technologie und Lizenzierung
	- 20.8.3. Externe Entwicklungskosten
- 20.9. Suche nach Investitionen
	- 20.9.1. Arten von Investoren
	- 20.9.2. Zusammenfassung
	- 20.9.3. *Pitch Deck*
	- 20.9.4. *Publishers*
	- 20.9.5. Selbstfinanzierung
- 20.10. Ausarbeitung von Projekt-Post Mortems
	- 20.10.1. Prozess der Ausarbeitung des Post Mortem im Unternehmen
	- 20.10.2. Analyse der positiven Aspekte des Projekts
	- 20.10.3. Analyse der negativen Aspekte des Projekts
	- 20.10.4. Vorschlag zur Verbesserung der negativen Punkte des Projekts und Schlussfolgerungen

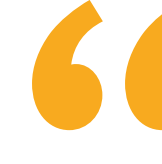

*Dies ist der vollständigste und aktuellste Lehrplan, um eine herausragende Fachkraft auf dem Gebiet der virtuellen Realität zu werden"* 

## <span id="page-43-0"></span>Methodik 06

Dieses Fortbildungsprogramm bietet eine andere Art des Lernens. Unsere Methodik wird durch eine zyklische Lernmethode entwickelt: *das Relearning*. Dieses Lehrsystem wird z. B. an den renommiertesten medizinischen Fakultäten der Welt angewandt und wird von wichtigen Publikationen wie dem *New England Journal of Medicine* als eines der effektivsten angesehen.

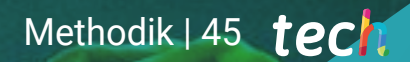

*Entdecken Sie Relearning, ein System, das das herkömmliche lineare Lernen hinter sich lässt und Sie durch zyklische Lehrsysteme führt: eine Art des Lernens, die sich als äußerst effektiv erwiesen hat, insbesondere in Fächern, die Auswendiglernen erfordern"* 

## tech 46 | Methodik

## Fallstudie zur Kontextualisierung aller Inhalte

Unser Programm bietet eine revolutionäre Methode zur Entwicklung von Fähigkeiten und Kenntnissen. Unser Ziel ist es, Kompetenzen in einem sich wandelnden, wettbewerbsorientierten und sehr anspruchsvollen Umfeld zu stärken.

66

*Mit TECH werden Sie eine Art des Lernens erleben, die an den Grundlagen der traditionellen Universitäten auf der ganzen Welt rüttelt"*

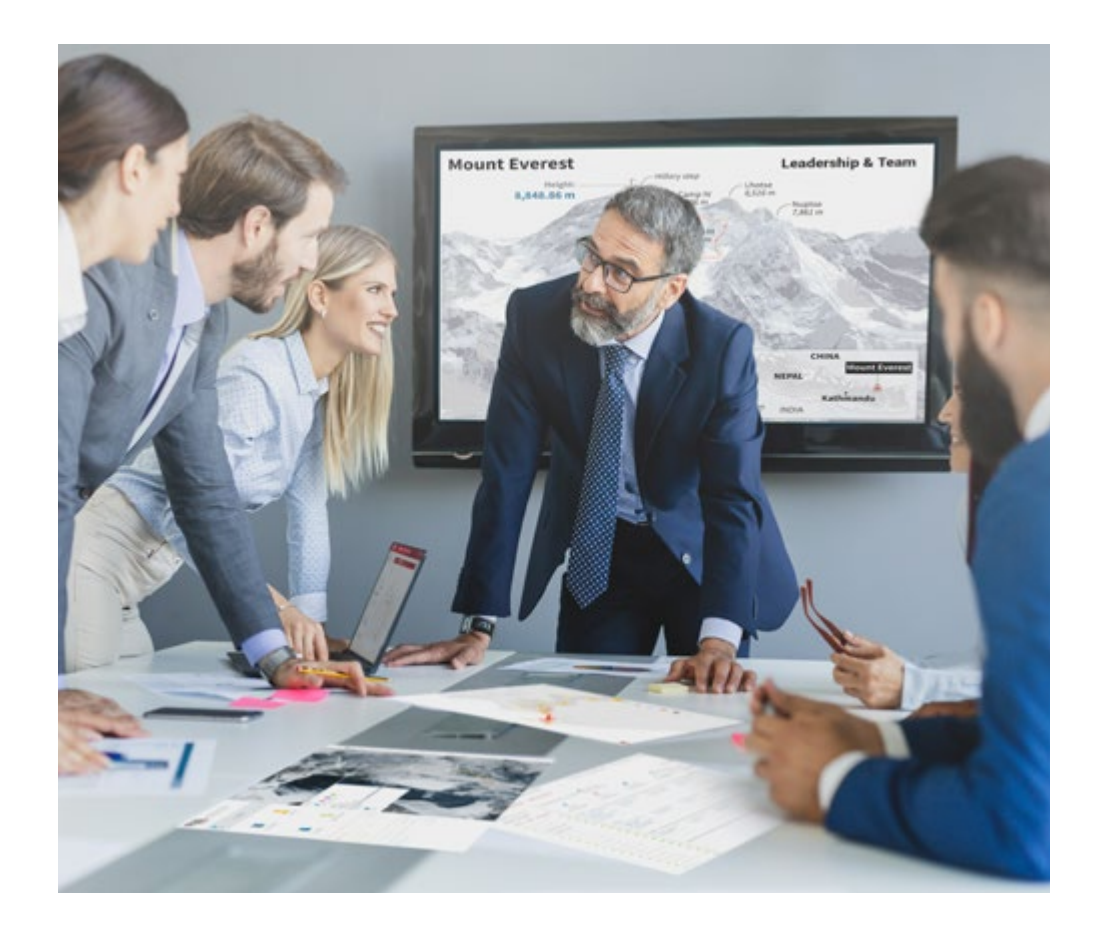

*Sie werden Zugang zu einem Lernsystem haben, das auf Wiederholung basiert, mit natürlichem und progressivem Unterricht während des gesamten Lehrplans.*

## Methodik | 47 tech

## Eine innovative und andersartige Lernmethode

Dieses TECH-Programm ist ein von Grund auf neu entwickeltes, intensives Lehrprogramm, das die anspruchsvollsten Herausforderungen und Entscheidungen in diesem Bereich sowohl auf nationaler als auch auf internationaler Ebene vorsieht. Dank dieser Methodik wird das persönliche und berufliche Wachstum gefördert und ein entscheidender Schritt in Richtung Erfolg gemacht. Die Fallmethode, die Technik, die diesem Inhalt zugrunde liegt, gewährleistet, dass die aktuellste wirtschaftliche, soziale und berufliche Realität berücksichtigt wird.

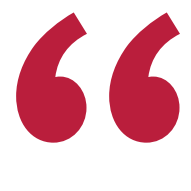

*Unser Programm bereitet Sie darauf vor, sich neuen Herausforderungen in einem unsicheren Umfeld zu stellen und in Ihrer Karriere erfolgreich zu sein"*

Die Fallmethode ist das am weitesten verbreitete Lernsystem an den besten Business Schools der Welt, und das schon so lange, wie es sie gibt. Die Fallmethode wurde 1912 entwickelt, damit Jurastudenten das Recht nicht nur auf der Grundlage theoretischer Inhalte erlernen. Sie bestand darin, ihnen reale komplexe Situationen zu präsentieren, damit sie fundierte Entscheidungen treffen und Werturteile darüber fällen konnten, wie diese zu lösen sind. Sie wurde 1924 als Standardlehrmethode in Harvard etabliert.

Was sollte eine Fachkraft in einer bestimmten Situation tun? Mit dieser Frage konfrontieren wir Sie in der Fallmethode, einer handlungsorientierten Lernmethode. Während des gesamten Kurses werden Sie mit mehreren realen Fällen konfrontiert. Sie müssen Ihr gesamtes Wissen integrieren, recherchieren, argumentieren und Ihre Ideen und Entscheidungen verteidigen.

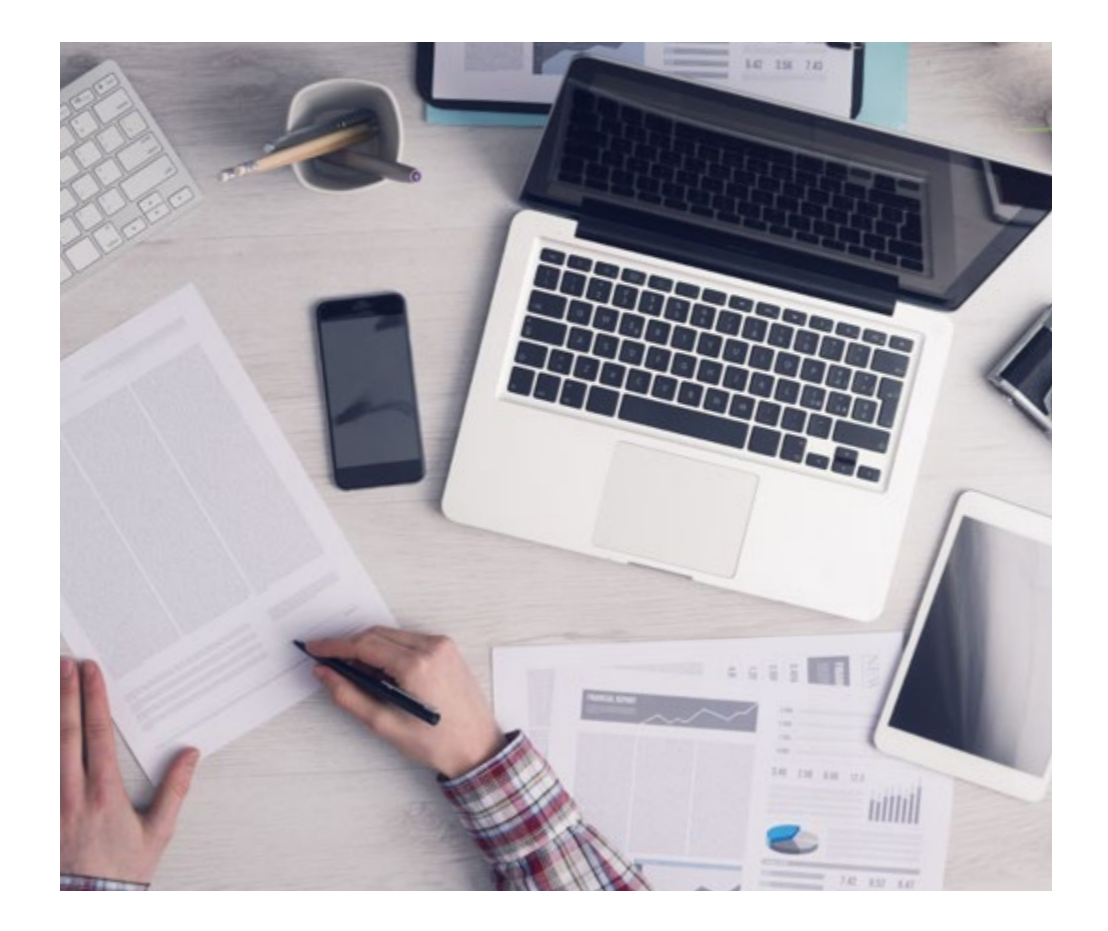

*Der Student wird durch gemeinschaftliche Aktivitäten und reale Fälle lernen, wie man komplexe Situationen in realen Geschäftsumgebungen löst.*

## tech 48 | Methodik

## Relearning Methodology

TECH kombiniert die Methodik der Fallstudien effektiv mit einem 100%igen Online-Lernsystem, das auf Wiederholung basiert und in jeder Lektion 8 verschiedene didaktische Elemente kombiniert.

Wir ergänzen die Fallstudie mit der besten 100%igen Online-Lehrmethode: Relearning.

> *Im Jahr 2019 erzielten wir die besten Lernergebnisse aller spanischsprachigen Online-Universitäten der Welt.*

Bei TECH lernen Sie mit einer hochmodernen Methodik, die darauf ausgerichtet ist, die Führungskräfte der Zukunft zu spezialisieren. Diese Methode, die an der Spitze der weltweiten Pädagogik steht, wird Relearning genannt.

Unsere Universität ist die einzige in der spanischsprachigen Welt, die für die Anwendung dieser erfolgreichen Methode zugelassen ist. Im Jahr 2019 ist es uns gelungen, die Gesamtzufriedenheit unserer Studenten (Qualität der Lehre, Qualität der Materialien, Kursstruktur, Ziele...) in Bezug auf die Indikatoren der besten spanischsprachigen Online-Universität zu verbessern.

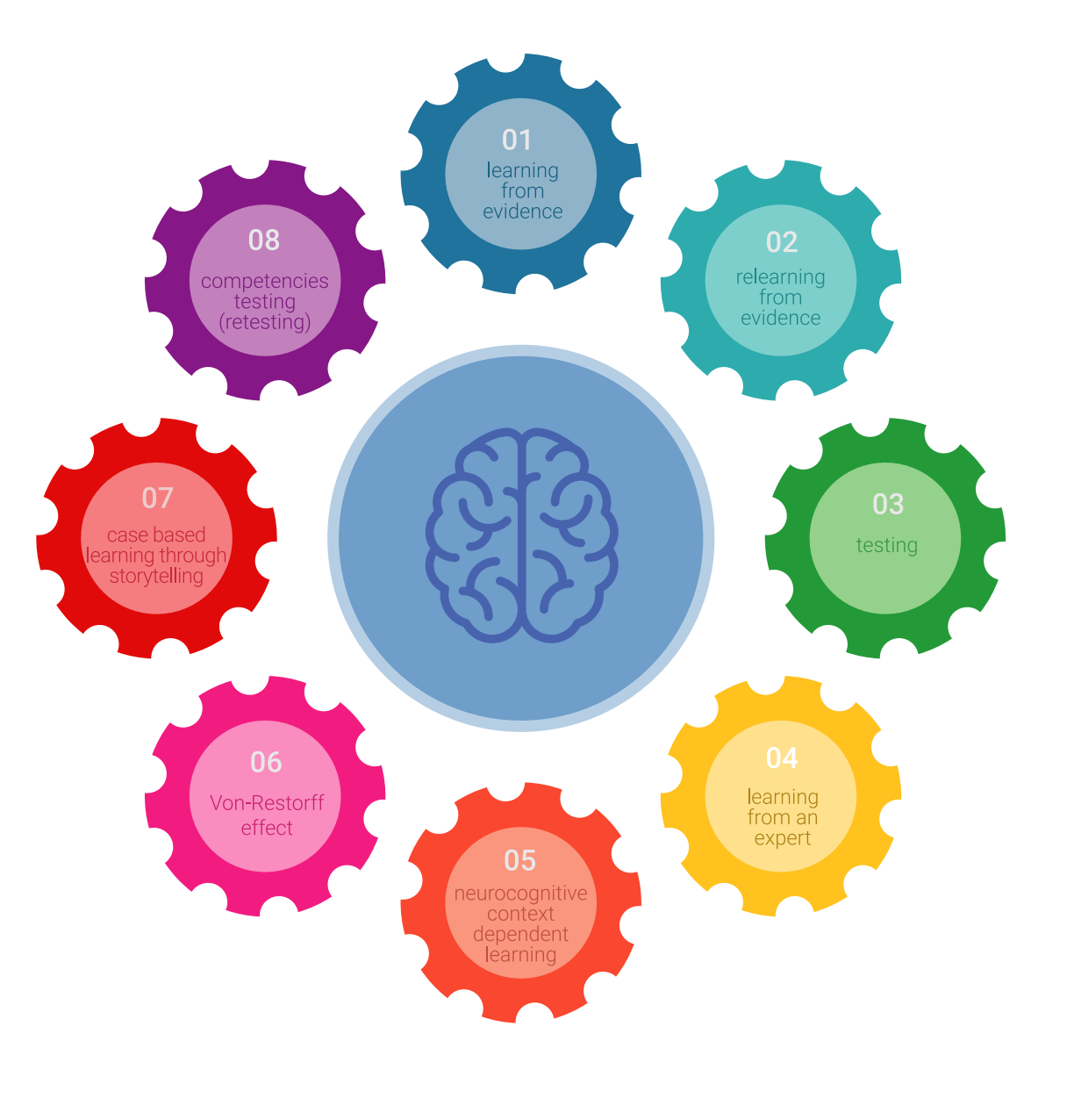

## Methodik | 49 tech

In unserem Programm ist das Lernen kein linearer Prozess, sondern erfolgt in einer Spirale (lernen, verlernen, vergessen und neu lernen). Daher wird jedes dieser Elemente konzentrisch kombiniert. Mit dieser Methode wurden mehr als 650.000 Hochschulabsolventen mit beispiellosem Erfolg in so unterschiedlichen Bereichen wie Biochemie, Genetik, Chirurgie, internationales Recht, Managementfähigkeiten, Sportwissenschaft, Philosophie, Recht, Ingenieurwesen, Journalismus, Geschichte, Finanzmärkte und -instrumente fortgebildet. Dies alles in einem sehr anspruchsvollen Umfeld mit einer Studentenschaft mit hohem sozioökonomischem Profil und einem Durchschnittsalter von 43,5 Jahren.

*Das Relearning ermöglicht es Ihnen, mit weniger Aufwand und mehr Leistung zu lernen, sich mehr auf Ihre Spezialisierung einzulassen, einen kritischen Geist zu entwickeln, Argumente zu verteidigen und Meinungen zu kontrastieren: eine direkte Gleichung zum Erfolg.*

Nach den neuesten wissenschaftlichen Erkenntnissen der Neurowissenschaften wissen wir nicht nur, wie wir Informationen, Ideen, Bilder und Erinnerungen organisieren, sondern auch, dass der Ort und der Kontext, in dem wir etwas gelernt haben, von grundlegender Bedeutung dafür sind, dass wir uns daran erinnern und es im Hippocampus speichern können, um es in unserem Langzeitgedächtnis zu behalten.

Auf diese Weise sind die verschiedenen Elemente unseres Programms im Rahmen des so genannten Neurocognitive Context-Dependent E-Learning mit dem Kontext verbunden, in dem der Teilnehmer seine berufliche Praxis entwickelt.

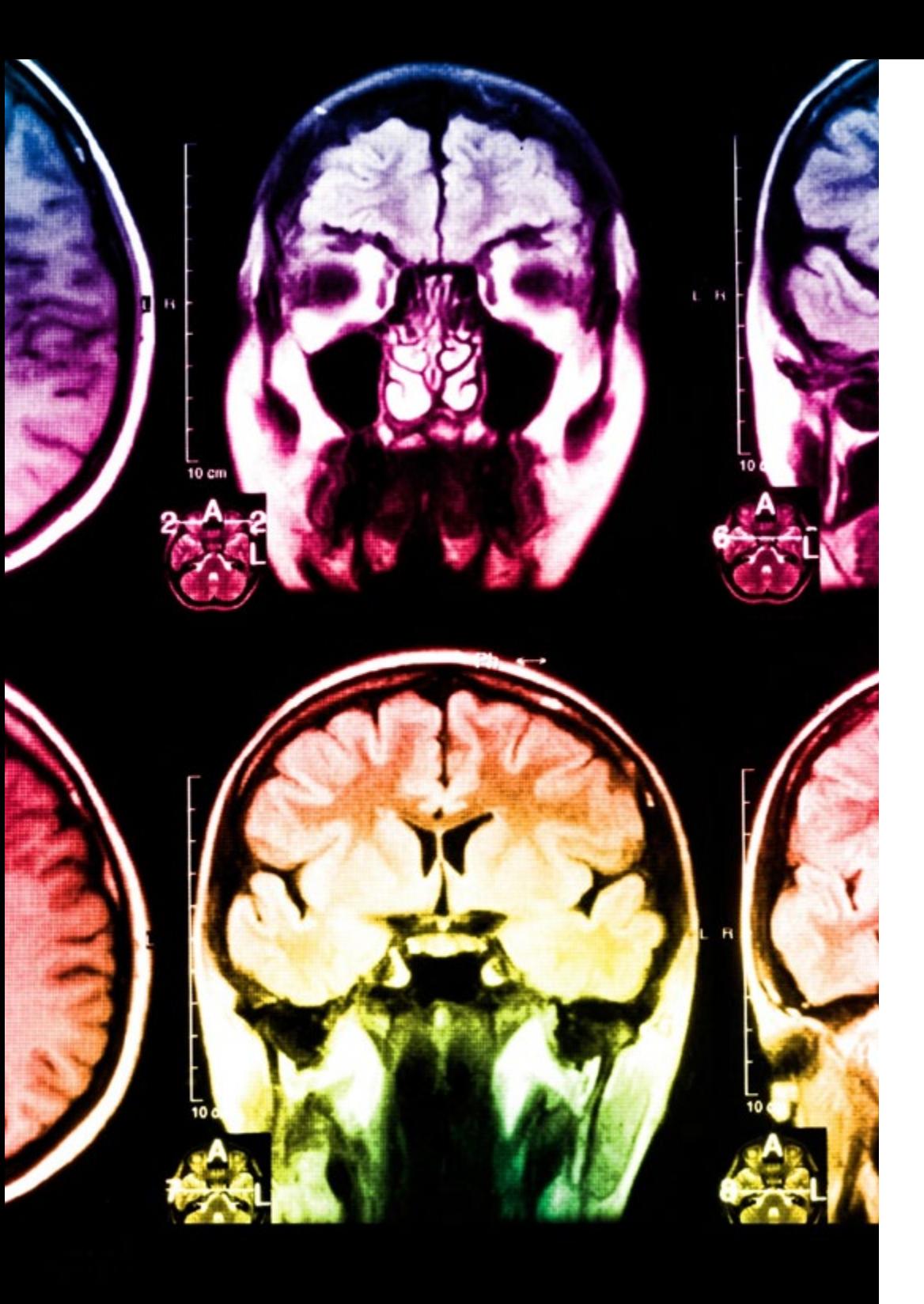

## tech 50 | Methodik

Dieses Programm bietet die besten Lehrmaterialien, die sorgfältig für Fachleute aufbereitet sind:

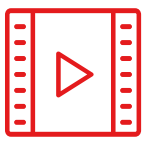

#### **Studienmaterial**

Alle didaktischen Inhalte werden von den Fachleuten, die den Kurs unterrichten werden, speziell für den Kurs erstellt, so dass die didaktische Entwicklung wirklich spezifisch und konkret ist.

**30%**

**10%**

**8%**

Diese Inhalte werden dann auf das audiovisuelle Format angewendet, um die Online-Arbeitsmethode von TECH zu schaffen. All dies mit den neuesten Techniken, die in jedem einzelnen der Materialien, die dem Studenten zur Verfügung gestellt werden, qualitativ hochwertige Elemente bieten.

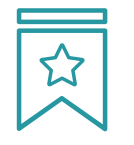

#### **Meisterklassen**

Die Nützlichkeit der Expertenbeobachtung ist wissenschaftlich belegt.

Das sogenannte Learning from an Expert festigt das Wissen und das Gedächtnis und schafft Vertrauen für zukünftige schwierige Entscheidungen.

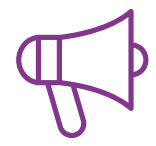

#### **Übungen für Fertigkeiten und Kompetenzen**

Sie werden Aktivitäten durchführen, um spezifische Kompetenzen und Fertigkeiten in jedem Fachbereich zu entwickeln. Übungen und Aktivitäten zum Erwerb und zur Entwicklung der Fähigkeiten und Fertigkeiten, die ein Spezialist im Rahmen der Globalisierung, in der wir leben, entwickeln muss.

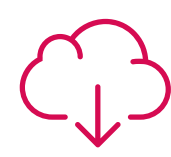

#### **Weitere Lektüren**

Aktuelle Artikel, Konsensdokumente und internationale Leitfäden, u. a. In der virtuellen Bibliothek von TECH hat der Student Zugang zu allem, was er für seine Fortbildung benötigt.

## Methodik | 51 tech

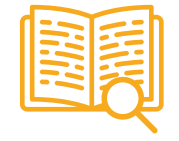

#### **Case Studies**

Sie werden eine Auswahl der besten Fallstudien vervollständigen, die speziell für diese Qualifizierung ausgewählt wurden. Die Fälle werden von den besten Spezialisten der internationalen Szene präsentiert, analysiert und betreut.

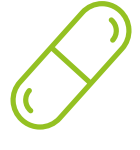

#### **Interaktive Zusammenfassungen**

Das TECH-Team präsentiert die Inhalte auf attraktive und dynamische Weise in multimedialen Pillen, die Audios, Videos, Bilder, Diagramme und konzeptionelle Karten enthalten, um das Wissen zu vertiefen.

Dieses einzigartige Bildungssystem für die Präsentation multimedialer Inhalte wurde von Microsoft als "Europäische Erfolgsgeschichte" ausgezeichnet.

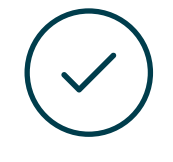

#### **Testing & Retesting**

Die Kenntnisse des Studenten werden während des gesamten Programms regelmäßig durch Bewertungs- und Selbsteinschätzungsaktivitäten und -übungen beurteilt und neu bewertet, so dass der Student überprüfen kann, wie er seine Ziele erreicht.

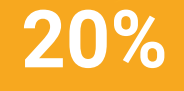

**25%**

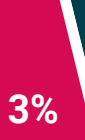

**4%**

# <span id="page-51-0"></span>Qualifizierung 07

Der Weiterbildender Masterstudiengang in VR-Design garantiert neben der präzisesten und aktuellsten Fortbildung auch den Zugang zu einem von der TECH Technologischen Universität ausgestellten Diplom.

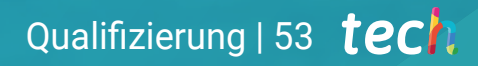

*Schließen Sie dieses Programm erfolgreich ab und erhalten Sie Ihren Universitätsabschluss ohne lästige Reisen oder Formalitäten"*

## tech 54 | Qualifizierung

Dieser Weiterbildender Masterstudiengang in VR-Design enthält das vollständigste und aktuellste Programm auf dem Markt.

Sobald der Student die Prüfungen bestanden hat, erhält er/sie per Post\* mit Empfangsbestätigung das entsprechende Diplom, ausgestellt von der TECH Technologischen Universität.

Das von TECH Technologische Universität ausgestellte Diplom drückt die erworbene Qualifikation aus und entspricht den Anforderungen, die in der Regel von Stellenbörsen, Auswahlprüfungen und Berufsbildungsausschüssen verlangt werden.

Titel: Weiterbildender Masterstudiengang in VR-Design Anzahl der offiziellen Arbeitsstunden: 3.000 Std.

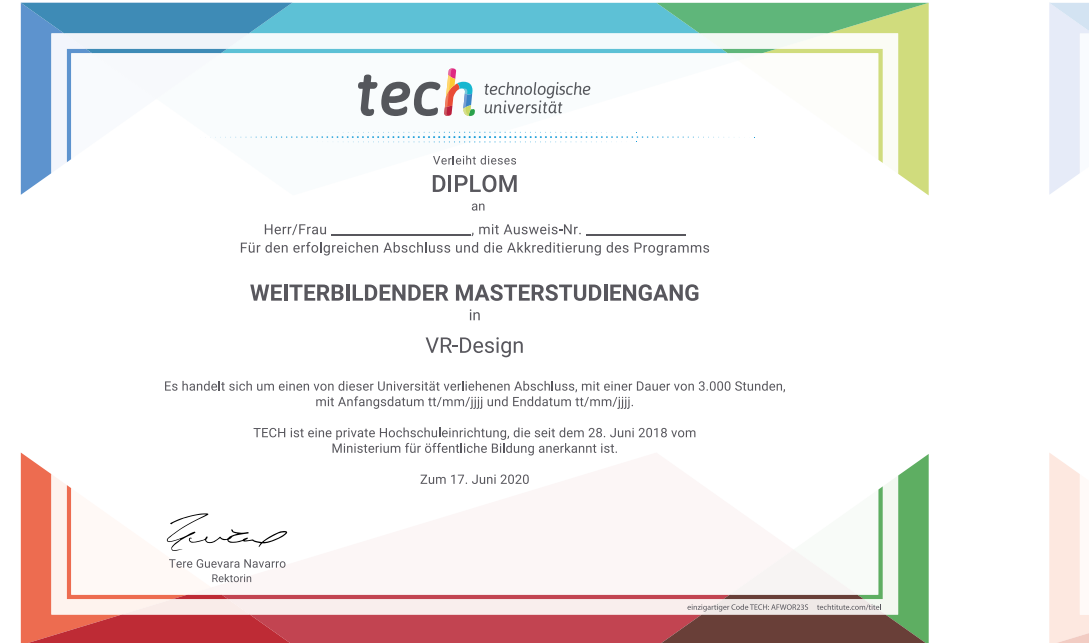

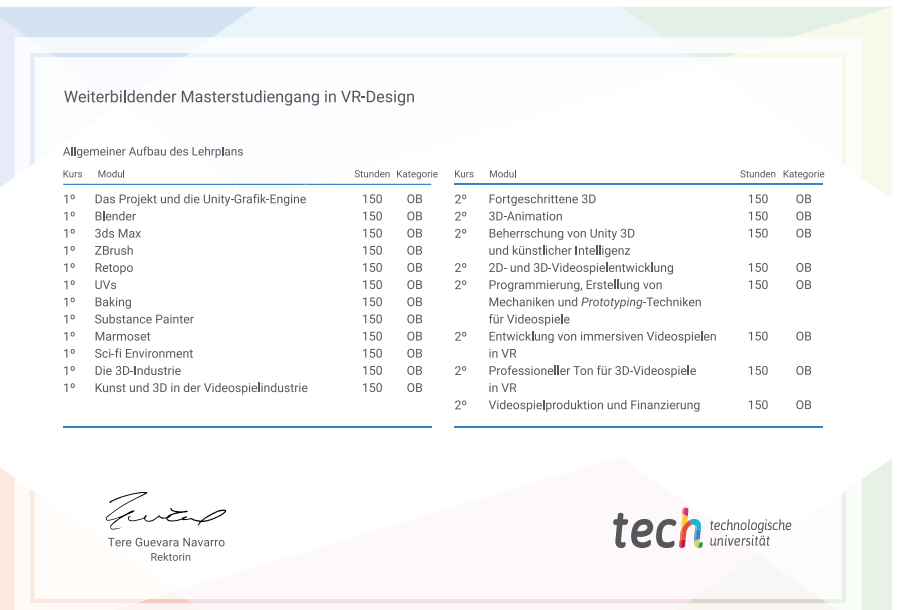

\*Haager Apostille. Für den Fall, dass der Student die Haager Apostille für sein Papierdiplom beantragt, wird TECH EDUCATION die notwendigen Vorkehrungen treffen, um diese gegen eine zusätzliche Gebühr zu beschaffen.

technologische Weiterbildender Masterstudiengang VR-Design » Modalität: online » Dauer: 2 Jahre » Qualifizierung: TECH Technologische Universität » Aufwand: 16 Std./Woche » Zeitplan: in Ihrem eigenen Tempo » Prüfungen: online

## Weiterbildender Masterstudiengang VR-Design

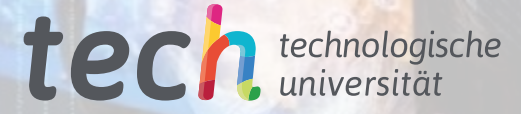